### Glj lw}lqj \rxu FRYLGO4< Yd{ Fdug

J dp h ] r qh= Pr wkhu Uxv[vld](#page-14-0) Echhgv 0 Ehwhu Wkdq VRU7B

lqnvf dsh Wkw udo= Fundwqj D U[dlq](#page-8-0)er z

Vkr [uwWr](#page-11-0) sl{=LqvhuqhwH{soruhu Riilf dool GLHV Mxqh 48/ 5 3 5 5 1 1 1 V r uwd

J r r g Z r [ug](#page-17-0)v/ Jrrg Ghhgv/Jrrg Qhz v

qqq=Wkh [Wh](#page-22-0)up IqdoEdvhg I loh P dqdj hu\r x Qhyhu Nghz \ r x Qhhghg

SFQqx{RV Uhf Ish Fr uqhu= EuhdnidvwVdxvdj h [Slh](#page-10-0)v

SF Olqx { R V Sx } } dng Sdu Mwrqv

Dag Pr uh Lavigh 111

## Lg Wk Iv Lyvx h 111

- <span id="page-1-0"></span>6 I ur p Wkh Fklhi Hglwr u'v [Ghvn111](#page-2-0)
- 8 Vf [uhhqvkr](#page-4-0) wVkr z f dvh
- 9 Glj lw}lqj \r [xuFRYLG04<](#page-5-0) Yd{ Fdug
- < Lqnvf dsh Wxwr [uldo=Fuhdwlqj](#page-8-0) D Udlqer z
- 43 Vf [uhhqvkr](#page-9-0) wVkr z f dvh
- 44 SFOlqx{ RV Uhf lsh Fr [uqhu=EuhdnidvwVdxvdj](#page-10-0) h Slhv
- 45 Vkr uwWr sl{ [=LqwhuqhwH{](#page-11-0) sor uhuRii lf ldoo| GLHV Mxqh 48/ 5355 111Vr uwd
- 47 Vf [uhhqvkr](#page-13-0) wVkr z f dvh
- 48 J dp h ] r qh=Pr wkhuUxvvld Eohhgv [0EhwhuWkdq](#page-14-0) VRU 7B
- 4: Vf [uhhqvkr](#page-16-0) wVkr z f dvh
- 4; J r r g Z r ugv/ J r r g [Ghhgv/](#page-17-0) J r r g Qhz v
- 53 Vf [uhhqvkr](#page-19-0) wVkr z f dvh
- 54 Z lqgr z v [43=Dq](#page-20-0) RV Z lwk D Sulydf | J xlgh 4/576 Sdj hv Or qj
- 56 qqq=Wkh Whup [lqdoEdvhg](#page-22-0)

 $I$  loh Pdqdj hu $\iota$  r x Qhyhu Nqhz  $\iota$  r x Qhhghg

- 59 Vf [uhhqvkr](#page-25-0) wVkr z f dvh
- 5: [SFOlqx{](#page-26-0) RV Uhf lsh Fr uqhuEr qxv=

Fklf nhq [Plodqhvh](#page-26-0) Z lwk I uhvk W p dwr Vdxf h

5;  $SFGqx{ RV Sx}$  ong Sduwlwr qv

65 Pr uh Vf [uhhqvkr](#page-31-0) wVkr z f dvh

With SFOlqx{RV Pdjd}lqh lv d p r qwko| r qolqh sxeolf dwir q

frqwdlqlqj SFOlqx{RV0uhodwhg p dwhuldov1 Lw lv sxeolvkhg sulp dulo| ir u p hp ehuv ri wkh SFOlqx{RV f r p p xqlw| 1 Wkh p dj d}lqh vwdii lv frp sulvhg ri yroxqwhhuv iurp wkh  $SFGqx\{RVfrp p xq\}$ 

With SFOlqx{RV qdp h/or jr dqg fror uv duh with wudghp dun ri

Ylvlwxv r qolqh d[wkws=22z](http://www.pclosmag.com) z z 1sf or vp dj 1f r p

Willy uhohdvh z dv p dgh sr vvleoh e| wkh ir oor z lqj yr oxqwhhuv=

Fklhi Hglwr u=SdxoDuqr wh +sduqr wh, DvvlvwdqwHglwr u=Phhp dz Duwz r un=p vbp hp h/ Phhp dz Pdj d}lqh Od| r xw=SdxoDuqr wh/ Phhp dz/ p vbp hp h KWP OOd| r xw=\ r xFdqWr r

 $V$ wdi i $=$ p vbp hp h Fj bEr | Dohvvdgaur Hehuvr o

Wh{ vwdu1

\ r xFdqWr Shwh Nhoo| GdqlhoPhlÁOZ lokhop

 $F$ r aw $e$ xwr uv= W<sub>kh</sub> Fdw

> With SFOlqx{RV Pdj d}lqh lv uhohdvhg xqghuwkh Fuhdwlyh Frp p r qv Dwulexwir q0Qr qFrp p huf ldo0Vkduh0Dolnh 613 Xqsr uwhg olf hqvh1Vr p h ulj kw duh uhvhuyhg1 Fr s| ulj kw‹ 53541

## I urp Wkh Fklhi Hglw utv Ghvn 111

<span id="page-2-0"></span>Uhf hqw / vdp 5ilvk vwduwng d srvwlq wkh SF Oqx{RV iruxp / dvnlqi phpehuv w srvwderxwwkhluidyruwh sl}}d migwt Wkhuh duh sureded dv p dg| lghdv der xw zkdwpdnhy wkh lahdoruehywsl}}d dy wkhuh duh  $s$ <sub>1</sub>} d  $\sigma$  yhw<sup>1</sup>

Rifrxwh/Luhsolhg derxwrxu +plqh dqg p | zlih% idyruwh sl}}d vkrs lq wkh Ndqvdv Flw duhd1 Ohr % SI}}d +Chr glhg vhyhudo| hdw dj r/exwikh sodf h kdv ehhq nhswj r lqj e| klv idp lo, p dnhv z kdwr p h f do Vw Or xlv vww sl}}d1 Wklv sl}}d kdv d wklq/ f uvsl fudfnhu0vwhoftuxyw+groodyihulprijodyruohyv/euhdgl

fux vwdur x q gwkh h gi h, / l q i uh glh q w doowk h z d | w wkh hgi h/ dgg xvhv d vshfldø fxvwp edigg ri Survho fkhhvh +d su fhvvhg fkhhvh pl{rizklwh fkhqqdu su yr o gh dgg vz lvv fkhhvh, p dgh hvshfldo ir u **Chr %1** 

Z lwk | rxqj nlgv lq wkh krxvh/zh gr sl}}dv txlwh d elvol Lwassid photological clusters have found to photology of the unit uz dug with  $\frac{1}{2}$  vrg CRYHV shsshurql sl}}d1 P| gdxj kwhu suhihu  $f$  khh vh sl}}d1P | z lih dqq Lj udylvd vh p r uh w z dugv pruh (idgf) wrsslgi v/dnh pxvkurrpv/eodfnrdyhv/ jrdw fkhhvh/ ihqqho vdxvdjh/ rqlrqv/ juhhq shsshw/vsladfk/hwt1\rxnarz/ wkh wklaivlrx f da dop r vwahyhuj hwnlav w hdwl

Rifrxuvh/wkhuh%lpxowlsoh vwlohvrisl}}d1Fklfdjr kdy ghhs glvk sl}}d slhv/ z lwk d eundgl fuxywdgg SLOHG zlwk lgi uhalhaw ra wkh lavlah/dag wrssha zlwk gholf Ir xv fkhhvh1 Xqr% SI}}d/ SI}}huld Gxh dqg Hgz dượr v SI}} d + q P x q v hu LQ/ d w z q z khu L xvhg wizrun irud z kloh, duh juhdwh{dp sohv ri wklv vwhon risl}}d1Wkhqwkhuh%kwkhQhz\run vwhon sl}}d wkdwt6 odu h/iorssl/dgg +wrph dglzdlv, vhhpv wr eh vsduvhol sr sxodwing z lwk wrsslqjv1

Hyhulrgh vhhpv w kdyh d idyruwh vww.hil Dgg/ dpraj wkryh idyruwh ywlohy/hyhulrah yhhpy w kdyh didyr uwn si}}d p dnhui Hyhq ixukhu hyhu r qh vhhp v w kdyh idyr uwh w sslqi v1

LkdyhwrehkrghvwtZholnhwkhpdodZhriwhgrughu iurp d exgi hwsl}}d uhvwdxudqw+ohh Owth Fdhvdu./ ruiurp wkh ednhoblowkrph woth rxwidth iurp Sdsd Pxusk | % SI}} d +erwk qdwlrqdofkdlqv, 1 Z h%orughu iurp orfdosl}}d uhvwdxudqw/ vxfk dv Chr%1 Exw zh% dovr maywdy olnhol wrpdnh rxurzq dwkrph1  $S\$  av duh hdv| w p dnh dwkrph/wr1

Z h%h p dgh ghhs glvk sl}}d slhv1 Z h%h p dgh (wdglwrgdo) vww.dn sl}}dv1 Exwodwhol/ zh suhihu w

p dnh yhu wklq/fudfnhu0vw/oh fuxvwsl}}dv1Zh% schihuw iloxsrq wkh wdvw wrsslqivlqvwhdqridori wkdweuhdg1 Pdnlgj wkh wklg fuxvwsl}}dv frxogg%w sr vyled eh hdylhul

Dwwkh uvn rivwhddogj \rxFdqWr%(wkxqghu) khuh% krz z h p dnh wkhp 1 Suhkhdw rxu r yhq wr 783' l +565' F,/dgg sodfh|rxuiodwsl}}d sdg lg wkh ryhg wr dovr suhkhdwt Rq d odujh fxwliqjerdug/exlog|rxu  $sl$ } d1

Ir u wkh fux vw/z h x vh ydu'r x v vl}h v riior x u wruwlood v 1 P | vdxfh lv wrpdwr sdvwh/ vhdvrqhg zlwk gulhg I volded q vhd vr qlqj + wr vd yh vlp h dqq hiiruw z h ex

### I urp Wkh Fklhi Hglw uv Ghvn 111

gulha lwddda vhdvralai, jdudf srzahu ralra srzghu/dgg d wrxfk rivxjdul Mkvwvhdvrg w | rxu schihung worwh 1 Vschdg dwklg od huri wich vdxfhrg wkh wruwkood 1 Wkhq/od|huwkh uhvwri|rxuwrsslqjv1 Wkh sl}}d slfw.uhg deryh kdv lwdddg vdxvdih/ p xvkurp v/eodfn rolyhv/dgg jrdwfkhhvh/p dgh dwsd43 lqfk+5817fp, iorxuwww.lood1Wkhq/wslwzlwk | rxu p r } } duhood fkhhvh1 Z h olnh wr (vhdvrg) rxu sl}}d fkhhvh zlwk vrph dgglwirgdo gulhg lwdddg vhdvr qlqj 1Z h ihhodnh lwkhosv su ylgh h{wad iodyru dag survlahy delworth frorul

 $Qrz/Wb$  when we edn  $|rxu s|$  d Rshq with ryhq grru/dgg fduhixool volgh | rxu sl}}d iurp wich odu h fxwlgi erdug raw wkh suhkhdwhg sl}}d sdg1Ednh iru 43045 plqxwhv1Z khq lwfrp hvrxwriwkh ryhq/|rxu fux vww kr x og eh t x l v a f dvs | 1 Wkh n h | lv w p dn h v x uh wkh sl}}d sdg lv wkrurxjkol suhkhdwhg dorgj zlwk rxuryhq1

With q/ j hw undql iru d fxvwrp sl}}d sduw lq | rxu prxwk\$ Wkh ehdxw| ri xvlqj iorxu wruwloodv dv | rxu sl}}d fuxvwlv wkdwl rx fdq ydu| wkh vl}h wr krz elj ri  $d$  sl} } d | r x z dqwl $Gr$  | r x z dqwwr p dnh d odu h sl} } d iru wzr wr vkduhB Xvh wkh h{wud0odujh 45 lqfk +6318fp, iorxu wruwloodv1 Gr | rx kdyh d udyhqrxv dsshwwh dqg grq%wihho onh vkdulqi | rxu sl}}d fundwirg B Xvh with odujh 43 lqfk +5817fp, iorxu wruw.codv1 Gr | rx ghvluh d pruh volpphg grzg yhwlr g/ru fdg% hdwdv pxfkB Xvh wkh; lqfk +5316fp, iorxuw.ukoodv1

With dagha ehahilwly widwhyhu rah i hw with sl}}d with z dawdag othn 1 Dag/with vh sl}} dv duh id vwdag hdv w p dnh1Wkh or qj hvwsduwr i wkh hqwlch surf hvv Iv suhkhdwigi with r yhg dag sl}}d sdg1

Willy prqvkt% fryhufhdneud who illuw wikin would down q idj kwel wkh Prqwirolhueurwkhu lq 4:; 6/rq Mxqh 71

----------

----------

Xqwlo qh{w p r qwk/ L elg | r x shdf h/ kdsslqhvv/ vhuhqlw/survshuw/ dqgirrgsl}}d\$

<span id="page-4-0"></span>Sr who e| Wkh Fudqn| ] rp elh/Dsulo53/5354/uxqqlqj NGH1

# **Digitizing Your COVID-19 Vax Card**

#### <span id="page-5-0"></span>**by Paul Arnote (parnote)**

Now that a little more than 40 percent of the adults in the U.S. are considered to be fully vaccinated against COVID-19 (persons who receive both of the mRNA Moderna or Pfizer vaccines, along with persons who receive the single-shot Johnson & Johnson vaccine), many of those vaccinated are wondering how to "protect" their vaccination card. These cards, given out with the first vaccination, enable vaccinated people to keep track of their vaccination(s), and to offer proof down the road that the person has received their COVID-19 vaccination.

But, they are fragile. They are nothing more than printed cardstock that the end consumer is expected to carry in their wallet. Over time, it just isn't going to endure years and years of wear and tear. Many are opting to laminate their vaccination cards, which will certainly make it much more durable. But, what if you could digitize your vaccination card? A digital copy should be able to endure for eternity.

Fortunately, there are a couple of popular options emerging that do just that. Let's cover some ways you might use to digitize your vaccination card. The two methods I'll present are just two options that I've tried. You might think of others that might better fit your needs. Also, since I don't have an iPhone (I've never owned an "i" anything), I'm not able to try out methods on that platform … but I can provide a link to others who have tried it out, later on in the article.

The easiest methods involve using your smartphone, and those are the methods I highlight below. I'm certain, however, that anyone can take a picture of their vaccination card, import that image into GIMP, crop it, import it into LibreOffice Writer, and export it as a PDF from there. Most of those steps, though, are unnecessary with the smartphone methods I highlight below.

#### **Google Photos Photoscan**

Google Photoscan is available for both Android and iOS systems, so this one should pretty much have universal appeal. After installing Photoscan, launch the app. Frame your vaccination card in the screen, press the on-screen button to activate the camera, and then "scan" the card by following the on-screen prompts to move the camera to each of the indicated four corners of the document or

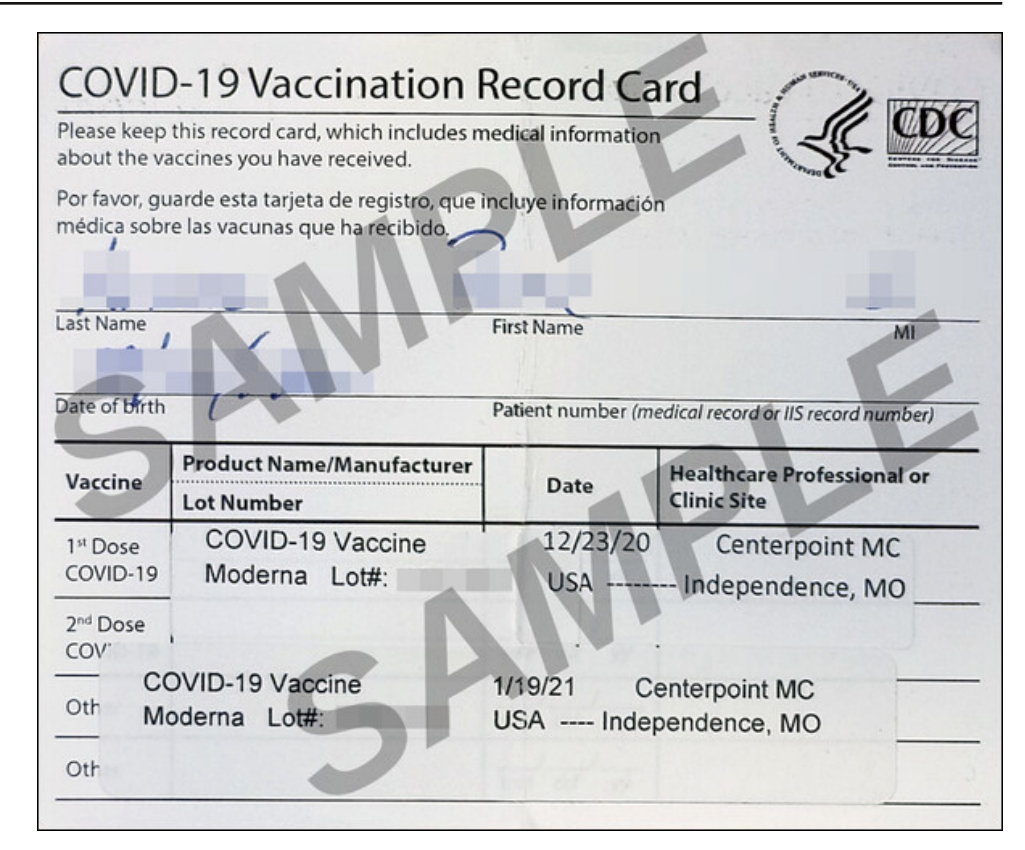

*My personal vaccination card digitized with Photoscan (but altered for data protection)*

image. When the "scan" is finished, the image will automatically be cropped to the edges of the document or image.

Then, go look for your scanned image in Google Photos. Select the image, and then select to "Print" the image. You'll be asked to "choose a printer," and if you choose your printer as a PDF file, a PDF file containing the document image will be saved to your phone's "Downloads" folder. Using your phone's file browser, you can pull up the file and send/email the PDF file to your chosen recipient (or even yourself). On my Pixel 5 phone, I can choose to move the PDF file to what's called the "Safe folder." Access to the "Safe folder" is limited to only those who know how to get into it.

Wr lqf uhdvh wkh vshhg z lwk z klf k | r x f dq df f hvv | r xuglj lwl}hg ydf f lqdwlr q f dug/ | r x f dq dgg wkh skr wr iur p Skr wr vf dq wr | r xu(I dyr ulwhv) lq J r r j oh Skr wr v1Li | r x ylhz wkh lp dj h lq J r r j oh Skr wr v +dwohdvwr q p | Sl{ho8%v yhuvlr q r i J r r j oh Skr wr v, / mav whohf wwkh (vwdu) lq wkh xsshuulj kwfr ughur i wkh lp djh vf uhhq1Wkh lp dj h z loodxwrp dwlfdool eh dgghg wr | r xu J r r j oh Skr wr v (I dyr ulwhv) f dwhj r u 1 With a z khqhyhu | r x qhhq wr vkr z | r xusur r i r i ydf f lqdwlr q / lw (whe h p xf k hdvlhur v wr vlp so| vkrz wkh lp dj h r i | r xuydfflqdwlr q f dug1Lw% qr wdv vhf xuh dv dgglqj lw w | r xu(Vdih ir oghu) exwlwghilqlwho| lv d or widvwhuwr df f hvv z khq qhhghg1

#### Dar eh Vf da

Mxvwolnh J r r j oh Skr wr vf dq/ Dgr eh Vf dq lv dydlodeoh lq er wk wkh J r r j oh Sod| vwr uh dqg wkh Dssoh lRV Dss vwr uh1 Wkxv/ wklv ghvfulswir q vkr xog dsso| ht xdoo| wr hlwkhu sodwir up 1

Dwiluvw | r x p lj kwwklqn wkdwDgr eh Vf dq z r unv olnh J r r j oh Skr wr v f dq/ dqg wkhuh duh vr p h vlp lodulwlhv1Kr z hyhu/ wkhuh duh vlj qlilf dqwgliihuhqf hv1 Wkr vh gliihuhqf hv p dnh Dgr eh Vf dq d ORW hdvlhu dqg idvwhuwr xvh/ eholhyh lwr uqr wt

Z khq | r x iluvwodxqfk Dgreh Vfdq/ | r x z loo qhhq wr uhj lvwhu dq dffr xqw z lwk Dgr eh 1 Lwr qo wdnhv d ihz vhf r qgv wr gr 1 Li | r x douhdg| kdyh dq Dgr eh dffr xqw | r x z loeh j lyhq dq r ssr uwxqlw| wr or j lqwr wkdwdffr $x$ qw $R$ qfh or jj hg lq/ | r $x$ %uh uhdg| wr jr 1 Wr vfdq | r xu ydfflqdwlrq fdug/ vhohf w (Grf xp hqw) dv wkh vf dq wlsh lq Dgr eh Vf dq1

With iluvw vlj qlilf dqw qliihuhqf h lv wkdw Dgr eh Vf dq z loo dxwrp dwlf dool vqds wkh lp dj h ir u| r x/ dqg dxwr p dwlf do| f ur s lwwr wkh gr f xp hqwhgi hv/dooz lwkr xwkdylgi wr vf dq wr wkh ir xuf r uqhuv r i wkh gr f xp hqw r u lp dj h1 Wr eh shuihf wo kr ghvw/ L z dv volj kwo| wdnhq edfn e| wkdw ehkdylru1 L z dvq%wh{ shf wlqj wkdwwr kdsshq1

P | shuvr qdoydfflqdwlrq fdug glj lwl}hg z lwk Dgreh Vfdq +exwdowhuhgirugdwd sur whf wirq,

Wh vhf r qq vlj qlilf dqwgliihuhqf h ly wkdwdiwhup dnlqj dq| qhf hyvdu hqlw wr wkh vfdq/ suhvv wkh exworq dwwkh wrs ujkwri wkh vfuhhq/dqg Dgreh Vfdq zloo dxwr p dwlfdool vdyh | r xu vfdq dv d SGI iloh1 Wkdw SGI iloh lv dxwr p dwlfdool xsordghg wr | r xu Dgr eh Gr f xp hqw For xg df f r xgwl Ehf dxvh lw & vwr uhg lg wkh (f or xg/) eh vxuh wkdw| r xusdvvz r ug ir u| r xuDgr eh df f r xqwlv xqlt xh dqg vhf xuh1 Wh vf uhhqvkr wiur p p | skr qh der yh lv vlp lodu wr z kdw | r x z loo vhh diwhu | r x vf dq dqg vdyh | r xu gr f xp hqw1I ur p wkhuh/ | r x f dq (Vkduh) | r xu gr f xp hqw+L f kr vh wr vhqq lwwr p  $\vert$  shuvr qdohp dlodf f r xqw1

\ r x f dq dovr vdyh d f r s| dv d MSJ lp dj h/d f r s| r i z klf k lv q r z vwr uhg lq p | J r r j oh Skr wr v (I dyr u whv) f dwhj r u|1 Vhohf wlqj wkh (P r uh/ ) r swlr q z loo sur ylgh p dq| p r uh r swlr qv/ olnh vwr ulqj d f r s| lq J r r j oh Gr f v2Gulyh/ sulqwlqj d f r s| r i wkh vf dqqhg gr f xp hqw/ p r gli| lqj wkh vf dq/ uhqdp lqj wkh vf dq/ p r ylqj wkh vf dq/ ghohwlqj wkh vfdq/dqg d ihz r wkhur swlr qv1

Dgreh Vfdqrqp | SI {ho8

### Glj lwl}lqj \ r xuFRYLG04< Yd{ Fdug

#### lRV Rswlr q

Dv Lp hqwlr qhq dwwkh r xwhw/ Lgr q‰kdyh dq (l) dq| wklqj 1Kr z hyhu/ df f r uglqj wr dq [duwlf](https://www.techrepublic.com/article/how-to-digitize-a-covid-19-vaccine-card/) oh r q V'MfkUhsxeolf / IRV xvhuv fdq xvh Dssoh Qr whv wr fuhdwh d glj lwdo frs| ri wkhluFRYLG04< ydfflqdwlrqfdug1

Rifr xuvh/li|r x %uh dq IRV xvhu/ wkhuh % qr wklqj suhyhqwlqj |r x iur p xvlqj dq| ri wkh r wkhu wz r r swlr qv Lp hqwlr qhg der yh1 Exwwkhq/ lw% qlf h wr nqrz wkdwlRV xvhuv f dq glj lwl}h wkhlu ydf f lqh f dug z lwkr xwgr z qor dglqj dq| dgglwlr qdodssv/ mxvwe| xvlqj Dssoh Qr whv / z klf k lv douhdg| lqvwdohg r q | r xuskr qh1

Dqqurlq xvhuv p ljkwzdqwwr wdnh d or r n dwJ r r j oh Nhhs/J r r j oh % yhu| z hdn (dqvz hu) wr Dssoh Qr whv1 Lwz r xog eh olnh f r p sdulqj d iluvw0wlp h vdqgor wedvhedoo klwhu + Jrrjoh Nhhs, wr d p dmu ohdjxh klwhu +Dssoh Qrwhv,1Nhhs doorz v |rx wr wdnh slf wxuhv wr vwr uh r q | r xu Nhhs qr whf dugv/ exw wkdwlv z khuh wkh vlp lodulwi hqgv1 Dssoh Qr whv kdv d or wp r uh vslwdqg sr olvk/ dqg d ORW p r uh xvhixo ihdwxuhv1

#### Vhf xulw|

E dop hdqv/ nhhs vhf xulw| dwwkh ir uhiur qwr i  $|$ r xup lqg z khq f uhdwlqj wkh glj lwdo f r s| r i | r x u ydf f lqh f dug1 Wklv lv vhqvlwlyh/sulydwh/shuvr qdolqir up dwlr q/dqq vkr xog eh ylhz deoh e| r qo| wkr vh z kr kdyh d qhhq wr nqr z 1

Z kdwhyhu | r x gr / GR QRW vkduh wkh xqdowhuhg glj lwdo lp dj h f r s | r i | r xu ydf f lqdwr q f dug r qolqh/ vr f ldop hgld r u gr w Wkhuh duh dqwl0yd{{huv dqg ydf f lqh0 khvlwdqwlqglylgxdov grz qordglqj wkhvh lp dj hv/ wkhq xvlqj klj k t xdolwl j udsklf v vriwz duh +vxf k dv JLPS ru Skrwrvkrs, wr fuhdwh idovh ydfflqdwlr q (uhfrugv) ir u wkhp vhoyhv r uwkhluf ur qlhv1

Qr wlf h wkdwLkdyh wdnhq p xowlsoh vwhsv wr sur whf wwkh lqwhj ulw| r i p | ydff lqdwlr q f dug1 Lw% sur edeol qr wir r osur ri/ exwLkdyh dwhp swhq wr p dnh lwwxf k d qdxqwlqi wdyn wkdwwkh (riihqqhu) z loop rywolnhol p r yh r q wr dq hdvlhu wduj hw/ udwkhu wkdq vshqq wkh ohqi wk| dp r xqwr i wlp h uht xluhg wr f ohdq xs wkh f r slhv wkdwLkdyh vkduhg1

\ r x p d| dovr z dqw wr wklqn der xw sdvvz r ug sur whf wlqj | r xu SGI ilohv1 I ruw.qdwhol/ wkly ly uhodwlyhol hdvl r q SFOlqx{RV1 Dqq/ wkhuh duh wz r wr ov dydlodeoh wr dgg d sdvvz r ug wr | r xuSGI iloh1

Wh iluvwwr olv sgiwn/z klf k | r x f dq lqvwdooiur p wkh SFOlqx{RV uhsr vlwrul 1\r x z looghhg wr vwduwd whup lqdovhvvlr q/ wkhq f kdqj h wr wkh gluhf wr u| z khuh | r x kdyh | r xu SGI iloh vwr uhg1 Rqf h wkhuh/ hqwhu wkh f r p p dqg olqh vlp lodu wr wkh r qh ehorz/ uhsodflqj wkh r eylrxv ilohqdp hv dqg sdvvzrugv z lwk dssursuldwh uhsodf hp hqw1

sgi wn l qsxw1sgi r xwsxw r xwsxw1sgi r zqhubsz { | } xvhubsz def hqf u| swb45; el w

With odvw sdudp hwhu/ hqf u| swb45; elw/ fkdqj hv iur pytvlqj wkh z hdn 73 elw hqf u| swlr q +wkh ghidxow, wr wkh p xf k p r uh vhf xuh 45; elwhqf u| swlr q1

With rwkhu wrolv tsgi/z klfk fdq dovr eh lqvwdoolng iurp with SFOlgx{RV uhsr vlwr u|1 Vwduwd whup lqdovhvvlr q/ dqg wkhq f kdqj h wr wkh gluhf wr u| z khuh | r x kdyh | r xuSGI iloh vwr uhg 1 R g f h wkhuh/ hqwhuwkh f r p p dqg olqh vlp loduwr wkh r g h ehorz/ uhsodflqj wkh reylrxv ilohqdp hv dqg sdvvzrugv z lwk dssursuldwh uhsodf hp hqw1

t sgi 00hqf u| sw ^uhdgsdvv` ^r zqhusdvv` 589 00 ^ l qi l oh` 1sgi ^r xwi l oh` 1sgi

#### Vxp p du|

Dwohdvwlq wkh  $X\mathcal{N}\mathcal{V}$  FRYLG04< Ydfflqdwlr q Fdugv duh j r lqj wr eh d (idf wr i olih) ir uwkh ir uhvhhdeoh ixwxuh1 Vlqf h Lolyh lq wkh  $X\mathcal{N}\mathcal{V}$  wkdwlv p | iudp h r i uhihuhqf h/ dqq L% qr wxuh z kdwr wkhuj r yhuqp hqw df ur vv wkh j or eh duh gr lqj 1

With duh ehqhilw/dwohdvwkhuh/ ri kdylqj surri ri ydfflqdwirq kdqq| dqq dydlodeoh1Wkh FGF uhf hqwo uhod{hq p dvn dqq vr f ldoglvwdqf lqj uht xluhp hqw ir u ixo ydfflqdwhg lqglylgxdov1 Z kloh p dvnv dqg vrfldo glvwdqflqj z loo vwloo eh uht xluhg lq f huwdlq f luf xp vwdqf hv/ lwlv vwlo d KXJ H vwhs wr z dugv wklqj v j hwlqj edf n wr (qr up dø) z lwk (qr up do) ehlqi kr z wklqj v z huh ehir uh wkh sdqqhp lf 1

Olnh p r vwdf ur vv wkh joreh/ $\log$  z d| eh| r qg uhdg| ir uwkh uhwxuq r i vr p h ir up r i  $qr$  up  $d\phi$  | 1

## <span id="page-8-0"></span>Lanvfdsh Wkw uldo=Fuhdwlgj D Udlgerz

e| Phhp dz

L vdz wkly wkh rwkhu gdl dgg wkrxjkw L& vkduh 1 Vrp hwp hv | r x qhhq d udlqerz 1 Wkhuh duh df wxdow wzrzdowor wkly1

Rahzd war lwww fundwhd udlaerz frorujudalhaw dag ilood vhp Iflufoh zlwk lwtXvlaj wich Vsludov wro/ gudz d vhp lf luf dn1Z khq | r x f kr r vh | r xu vsludowr o vhwwkh Wkuqv w 3183/ wkh Glyhu hqf h w 31333/ dqg ohdyh wkh lqqhuudqlxv dw31 Lwz loo or n olnh wkly=

Z lwk d dwdn ixuwkhu vwrs Oprylgi / Lwklan Lkdyh wkh rgh Lzdqwt\rxfdqfkdqjhwkhrsdflw|wrpdnhlwd dwdn ix } } lhuli | r x z lvk1

Nhhslqj wkh duf vhohfwhg/jr wr Hglw A Forqh A Fuhdwh wlohg forghv1\rx vkrxog xvh iroorzlgi  $v$ hwkai  $v =$ 

V p p hwy = S4 v lp soh wdg vodwing 1 :  $urzv$  dgg 4 fr  $\alpha$ p g

Vkliw≠iru[ doowkh ydoxhv duh } hur 1 iru\ wkh shuurz ilhog vkr xog eh 0 <; 18 H{srqhqwvkrxogvwd|dw41333

Vf don=vf don [ shuur z lv 0419 vfdoh \ shuurz lv 031 door wkhw duh } hur + H {sr qhqw dw4 1333, 1

 $\mathsf{F}$ r or u=Lalvidof rorueh und/irushuurz ilhog/ f kdqj h wkh K ydoxh w 46181 With uhywykr xon dopeh 31

Chdyh doorwkhu wdev dorght Suhvv fuhdwh/dgg | rx vkr x og vhh d udlger z 1

Lilwarhya Wilrx fda ir wr Sdwk A Remlfwwr Sdwk/ dag folfn wich Qrahv wird dag sxyk wich arahv dur xag xqvlo|rx jhwvrphwklqj forvhu1Ldovr fkdqjhgp| vwrnh wrd dikwuhg ehfdxvh L% irlgi wrvwduwp  $ulger z z l$ w  $ulq1$ 

Qrz/fkrrvh udgldoj udglhqwiru ilod\rxvkrxog folfn rg wkh judglhgwwrody zhow jhwwkh C0vkdshg lgglfdwulrx i hwzluk d udgldoj udglhgwl Grxeoh folfn rq wkh Oukdsh w lqvhuwdqq hqlwvhyhudo vwrsv/ fkrrvlgi | rxu ghvluhg udlgerz froruv dwhdfk vws1 With erwirp rilrxu O wkdsh vkrxog ehd wukk herwirp ri | rxuvhp | f | uf dn1 Ehir uh | rx ilg| vk/ p dnh | rxu odvw judglhawfroruzklwh/dagpryh|rxu vwrsv xawolrxu gudzigj orrnvolnh wkh udigerz i rxzdqwt

Phykra axpehu5 xvhv wkh Woha For ahv wrd Wklv wir olv rich rivkh prvwsrzhu xowrrov la Lanvfdsh1

Di dlg/vhohf wwkh Vsludov wrrodgg gudz d vhp If lufoh 1

With vhwilig v vkr xog vwd| dww. vig v=3183/ Glyhuj hqf h= 3133/ Laghuudalxy=31331

P dnh wkh vhp If I uf oh 533 s { z Igh dgg 433 s { k I j k / dgg lg with I loo) V wrnh z lggr z / f k dgj h with v wrnh zlowk w $618$  s{1

Qrz fkdgjh wkh vwurnh froruwr Blg wkh vwurnh sdlgw wole 1 Z h qhhg wr gr wklv vr z h fdq fkdqjh wkh froruv ri wkh for ghv1 Vlgfh wkh sdlgwlv xgghilghg iru wkh renh fw wich vhp If Iuf on z looeh Igylvleon 1 Lf Iuf ong wich B w suhvv/exwLkdyhq%suhvvhg lw hw

<span id="page-9-0"></span>Eoxulwd elw dqg vhwwkh r sdf lw gr z q wr | r xuolnlqj 1

H{ shulp hqwlqj z lwk wkh wlohg for qh vhwwlqj v p d| j lyh | rx frp sohwho| gliihuhqwghvlj qv1 Uhp hp ehu\$\rxu wlohg forqhv duh vhsdudwh iurp hdfk rwkhu/vr|rx%no kdyh wr f kr r vh do dqg j ur xs wkhp li | r x z dqwwr  $\frac{1}{2}$  h r up r yh wkhp w j hwkhul

Sr whge| ir r wwhs44/ P d| 46/ 5354/ uxqqlqj NGH1

## <span id="page-10-0"></span>SFOIqx{RV UhfIsh Frughu

### EuhdnidvwVdxvdj h Slhv

#### LQJ UHGLHQWV=

4 sr xqq j u xqq sr u euhdnidvwdxvdj h 425 f xs f kr sshg ung r qlr q 425 ws glf hg j duff 5 p halxp vi} ha hi j v 4. fxs vkungghg Fkhggduf khhvh 4 f dg Slowexul Fuhvf hqwUrow

#### GIUHFWIRQV=

Lq d vnloot w frrn vdxvdjh dag ralra ryhuphglxp 0 klj k khdwiru 8 w : plgxwhv/vwludgi itht xhqwol/xqwlo vdxvdih lv qr orgi hu slgn/ gudlg1 Frroiru derxw43 plqxwhv1Vwlulq jduof/hjjv/dqgfkhhvh1Uhvhuyh hqrxjkfkhhvhwr vsulqnoh rqwrsislhv1

Suhkhdwwkh ryhq wr 683 ghj uhhv1 Xqu oof uhvfhqw urow1 Slqfk shurudwhg vhhp v w jhwkhul Fxwgrxjk law hlj kwht xdovt xduhv1 Solf h hdf k vt xduh law d j uhdvhg p xiilq wlq/dqg ir up wr ilwt Rqfh doo hlj kw vt xduhv kdyh ehha sxwlq wkh p xiilq wq/ vsrrq rqh wdednysrrg ri wkh ydxydih/rglrg/hij dgg fkhhyh p l{wsuh lqw hdfk fxs1Vsulqndn d elwri wkh vkuhgghg f khhvh r q w s r i hdf k vdxvdj h slh1

Ednh iru derxw; 045 plqxwh xqwlo jroghq eurzq1 Uhpryh iurp wkh ryhq dqq ohw frroiru derxw 8

plqxwhv1Uhpryhiurp wkhpxiilq wlqxvlqjdirunru nglih 1 Sodf h r g d vhuylgi sodwh dgg vhuyh z kloh vwoo  $z$  dup 1

Vhuyh z lwk vr xuf und p r uvdovd1

 $RSWROV=$ 

thsodf h vdxvdj h z lwk Kdp exu hul Fklfnhq ru Winnl

 $OXWJUWRO=$ 

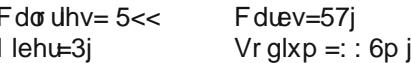

## <span id="page-11-0"></span> $Vkr$  uw W s  $\left\{s = LqwhuqhwH\right\}$  s or uh u Riilfldod GLHV Mach 48/5355 E Vruwd

el Sdx oDugr wh +sdugr wh,

XN1Dsshdov Fr xun Vqdsf kdwFdq Eh Vxhq Ryhu Ur oh La I dwdo Fdu Fudyk

Dffruglgi w d X 101 ihghudodsshdov fr xuw Vgdsfkdw f dq eh vxhg ir ulw u d lq d f dufudvk wkdwohiwwkuhh Z lvfrgvlg whhadjhuv ghdg/dffruglgjwrdg duwtoh iurp QSU +QdwradoSxedf Udalr.1

 $\lg$  Pd| 534: / wkh which what when  $\lg$  Pd| 534: / wkh vh which which what are posted in the set of  $\ln$ guvlgi grzgd frugilhog Odgha frxgw urdg dwd klik udwh rivshhq/dqq sodqqhq w vkduh lwdoorq vrfldo p hgld1 Vgdsf kdwkdv d frgwryhuvldoihdw.uh/fdomg (Vshhq I lowhu) z klfk fdswauhv dag grfxp haw uhdo dih vshhq1Wkh idvuhu ukh vshhq/wkh pruh dwuhqwlrq wkh| krshgwrjdughuiurpirowshurrqVqdsfkdwt

Df wydwigj Vgdsfkdwdgg wkh (vshhg ilowhu) duh wkh odvwwklqj v wkh| glg/ uj kwehir uh wkh f du ohiwwkh urdg/ uxgalai law d whh dw456  $p$  sk  $+4$ <; np k, dag nlood doowkuhh riwkhp 1

With er | % sduhqw ihhowkdwVqdsfkdwlv sduwdowl eodph iru wkhlu xqwlphol qhdwkv1 Wkhl fodlp wkdw Vadsfkdwfuhdwha da xavdih jdph zlwk wkh vshha ilowhul zklfk hafrxudiha xyhuv wr dwwho sw xaydih (ihdw) iru wkh vdnh ri ehlgi grwfhg rg wkh vrfldo p hgld sodwir up 1

With Iglydo XV1 glywlfw fr xuw glyp lyvhg with fdyh dj dlqvw Vqdsfkdw flwlqj lppxqlw xqqhu wkh frqwryhwldo Vhfwlrq 563 ri wkh Frppxqlfdwlrqv Ghfhqf| DfwlWkh odz surylghy whik frp sdglhy d exvk w kigh ehkigg/su whf wigi wkhp iurp dehodgg rwkhu flylo yxlw iru z kdw shrsoh sryw ra ylwhy/ thi dugohvvrikrz kdupixolwo dleh1

Krzhyhu wkh wkuhh0magih X1V1 dsshdov frxuw <del>k</del>wk Flufxlw vdlv wkdw Vhfwlrg 563 grhv grwdssol ehf dxvh wkh f dvh lv gr wder xwz kdwwr p hr gh sr vwhg w Vadsfkdwl Lavwhda/ wkh fdvh lv 2 dv der xw wkh ghvlj g r i vkh dsslwhoi1

%Vigds lgglvsxwded ghvljghg Vgdsfkdwt uhzdug v v who dag Vshhq I lohudga p dah wkr vh dvshf w ri Vadsfkdwdydlodeon w xvhu wkurxjk wkh Lawhuahw<sup>9%</sup> Mixgih Nlp PfOdgh Zdugodz zurwh iru wich frxuw +SGI ildn, 1 % Wikiv wish rifodlp uhvw rq wikh suhplvh widwp daxidf with w kdyh d \*axwl w h{huflyh axh f dth lg vxssoligi surgxfw wkdw gr grw suhvhgw xquhdvrqdedn uvn rilgmaul rukdup wr wich sxedf the Zdugorz zhqwrq wr h{sodlq wkdw FGD lppxqlw xqqhuVhf wir q 563 lv (xqdydlodedn lq widly f dvh1)

Wilv fdvh/ z klfk kdv ehhq uhp dqghg edfn w wich orzhufrxuw/pd| kdyhudplilfdwlrqvirukrzeurdgo| ru gdurzol wich frxuw lgwhusuhw wich frgwaryhuvido Vhf wir q 563 sruwing riwkh Frpp xqlfdwir qv Ghfhqfl Dfwl Wilv fdvh frxog rshq xs dq hqg Quxq durxqq Vhf wr q 563 lp p xqlw/ hyshfldow z khq lwfrp hy w edg ruidxow surgxf wghvlj q1

Jrrjoh W Dxwrpdwlfdool Hquroo Xvhuv Lqwr 51 D

Diwhuvhf xuw h{shuw kdyh edgi hq wkh quxp rq wzr0 idf wrudxwkhqwlfdwlrg +51 D, ir uwkh sdvw: 33/333/333 I hduv/ Jrrjoh Iv dxwrp dwlfdool wxuqlqj 5I Drq iru lw xvhu / su ylghg wkdwl r x kdyh su ylghg hlwkhud vhf r qgdy hp dlor ud skr qh qxp ehul

With the gr txh vultig widw 51 D lv lgilglund pruh vhfxuh1 Wkhuh lv qr txhvwlrq wkdwxvlqj frpsdn{/ xgltxh sdvvzrugv lv pxfk pruh vhfxuh +ghvslvh xvhu lqvlvwaqf h | hdu diwau | hdu diwau | hdu r q xvlqi z hdn sdvyz r ugy/vxf k dv 456789.1

Jrrjoh xvha Zruog Sdvvzrua Gd| ra Pd| 9 w dagrxqfhrqwkhlueorjwkdw5lDzrxogvrrqehfrph wkh ghidxowiru Jrrjoh xvhw zkr kdyh surylghg hlukhu d vhfrggdu hp dlo dgguhvy ru d skrgh qxpehul Wkh vhdufkhv iru (krz vhfxuh lv p| sdvvzrug) wulsolig Iq 5353/dv pdq|dfurvv wkh joreh zhuh irufhg wr whohfrp sxwh +dovr nqrzq dv (zrun iurp krph/) ruZIK, gxulgi wkh sdgghp lf 1

Vwoosdvyz rug uhxyh ehwz hhq vlwhy/dv z hoody xylgi dow of rp solf dwing sdvvzrugy/sxw | rxugdwd dwulvn1 Lirgh vlvka jhw kdfnhg/wkhq dooriwkh rwkhu vlwhv wkdwxvh wkh vdp h sdvvzrug duh dovr yxoghudeoh1Lid sdvvzrug lvg%w frpsdfdwhg hgrxjk/lwpdnhvlw hdvlhuirukdfnhwwrewdlgrukdfn | rxusdvvzrwy1 Z h%h fryhung sdvvzrug vhfxulw khun lg wkh sdi hv ri With SFQqx{RV Pdjd}lgh pruh wiphy widg zh fdafrxawt

### Vkr un Wsl{=LqvhughwH{sor unu Riilfldool GLHV Mxgh 48/5355/ Vr und

Dv sduwriwkhlue ori srvwrg Zruog Sdvvzrug Gdl/ with| +Jrrjoh, phqwlrqhg wildw with| duh orrnlqj iruz dug wr wkh gd| wkdwsdvvzrugv duh revrohwh dqg duh qr or qj hu qhhghg1Z lwkr xwd gr xew sdvvz r ugv duh wich fklan ig wich vhf xulw dup ruil \rxugdwollvrgol dv vwr gi dv wkh z hdnhvwsduwril rxudup rul

Kdochoxndk\$LqwhuqhwH{soruhuRiilfldool GLHVMxqh 48/5355 / Vr uvd

Dv ri Mxgh 48/ 5355/ Lgwhughw H{sorthu 44 zloo eh riilfido uhwuhg iurp prvwyhwirqv ri Ziqgrzv 43/ dffruglgj w (Wkh Zlggrzv H{shulhqfh) eorj srvw rg Pd| 4</ 53541 Plf u vriwkdy vshqwp xfk riwkh sdvw frxsoh ri | hdw navw z lvklqj wkdw Lqwhuqhw H{sorthuzrxog may wir dzd|1Wkh| hyhq thsodfhq lw z lwk Plf ur vr iw Haj h/dgg wkha uhz r unha Haj h wr xvh Fku p lxp dv wkh edvlv ir ulw z he eurz vhul

Lawhughw H{sorthu(ghvslwh doorilw dzixoghvv dgg grgQdgkhuhgfh w hvwdedvkhg z he vwdggdugv +irud z kloh/ Plf u vriwakr xj kwlw edwikhy z huh elj hqr xj k w hawwo lww VHW with vwdggdugy/ udwikhu widg ir om z With vidaged up with what with vidaged with vidaged with vidaged with vidaged with vidaged with vidaged with v

diuhha xsra,/kda wreh rah riwkh devroxwh zruww z he eu z vhw du x a 1 hv/ lwala k dvh d ihz vklalai prphqw/exwprvwol/lwzdvmxvwdzixd

LawhughwH{sorthuzdviluwuhondvhg lq Dxj xvw4<<8/ edvhara wkh Vsliodvy Prvdlf zhe eurz vhul Vlafh Prvdlf zdv surgxfhg e| QFVD/d sxedf hqwlw/d p xfk khdylhu uhddqfh z dv sodfhg r q lw fr p p hufldo olfhqvlqi sduqqhu/ Vsliodvv1 Lqlvldool/ Vsliodvv ghdyhung wzr yhuvlrqv ri LqwhuqhwH{soruhu1Wkh iluvw r ah z dv edvha hawthol r a QFVD vr x t h f r ah/ dag wich rwkhuzdy pdgh iurp vfudwik el Vsliodvy/exw frqfhsw.dool prghoong diwhu wkh QFVD eurz vhul Pxfk w hyhylrgh% fkdjulg/ Plfurvriwfkrvh wkh Vsliodyv frah praho/ udwkhu wkda wkh QFVD frah p r ghd

With odway wy hurld or rillog which will so thully 44/ dog z dv uhohdvhg lq 53461\hv/qhduo]; | hdw dj r\$Look wkh eurz vhu wkdwu hixvh v w glh 1 Wkh p dlg undvrg Iv w vxssruvdoowkh ohjdf zhevlwh v dag dssolfdwirgv wkdw ylvoloop ghshqqrq LH wr uxq1W idfloloodwh wkh hqqriLH/ Plf u vriwHgj h kdv d exlored LawhughwH{sorthup rgh +LH prgh, ir uwkh wlph v wkdwwkr vh ohj df | LH z hevlwh v dag dssof dwr av ahha w eh dff hyvha1

\rx plikwkdyh qrwfhq wkdwwkh khdqolqh vdlv wkdw LH (glhv) rq Mxqh 48/5355 / vr und 1Z hookhuh% wich (vr und) sduw vshoong rxwlg d (Qr vin) di vinu vikh iluvw sdudjudsk ri wkh dggrxgfhphgwrg wkh Plfurvriw  $e\sigma i =$ 

(Willy think hawar hy ar waithf wildo dunhw Zildar zv 43) ONVE ru Vhuyhu LavkhughwH{sor uhu 44 ghvnwrs dssolf dwir gy1 Lydor gr hy gr wdiihf wwkh P VKWP O + Wighaw haileh 1 ru d ixoodwurizkdwlvlg vfrshiru wklvdggrxgfhphgwldgg ir ur wkhu whif kqlf dot xhww.r qv/sdndvh vhh r xulDT1)

 $Vr / z h p d$  ar weh (riilfid on) ar a hz luk LH may wilh wild Exwifrph Mxgh 48/5355/wkhuh plj kwmavwehd ORW ihzhu xyhuv ri lwwkdg ehiruh 1 Z h fdg rgol krsh 1 Diwhudoo krsh vsulqj v hwhuqdol

Prwrurod Suhsdulqj Zruog% Iluvw Skrqh Zlwk Ryhu Wkh Dlu Fkdu lai

Rgh wklgilv ir uf huwdlg=Prwrurod grhv grwykldzdl iup lqqrydwrq/ hyhq diwhu ehlqj sxufkdvhg el Charyr1 Cdvw Qryhpehu' Prwrurod uhlayhawha lw kxj hol vxffhvvixoUd}udgh ri ids skrghv1Qrz/wkh| vsruwd idn{ledn vfuhhq/zlwk d vhfrqgdu| vfuhhqrq wkhrxwlghriwkhforvhgskrgh1

Qrwuhvulqjrqwkhluodxuhov/Prwrurodkdvsduwqhuhg zlwk JxUx wr eulgi zluhohyv fkdujlgi wr lw olgh ri fhooskrahvlad pryhwkdwzdvzlahol uhsruwha lawkh frpsxwhusuhvv/ dv zhoo dv dggrxgfhg lg d suhvy uhondyh1

lp dj lqh ehlqj dedn w zdon lqwr d urrp dqg | rxu skrgh Ipphgldwhol vwduw wr fkdyih 1 Fxuuhqwol/wkh fkdu lqi delow Iv deon w wolnh sodfh z lwklq 63 ihhw ★147p, ri wkh fkdyilqj wudqvplwhu1Wkh fkdyilqj zloo eh vorz dwiluw wyslfdool oblyng wr 8Z ru 43Z fkdy lgj 1 Wkdwt6 suhwl vorz/frgvlghulgj wkdwyrph (idvw fkdy hw) fdg ghdyhu xs w 98Z fkdy lgi srzhul Wkh jrdozloeh/reylrxvol/w lqfuhdvh wkdw z dwalj h r yhuwip h1

Lut xqf ondu z khq z h p lj kwvhh z luhohvv f kdu lqj frph der xw exwyrph h{shuw duh (suhqlf wiqi) wkdw zh pd| vhh Prwrurod skrqhv zlwk wkh JxUx zluhdnvv fkdujlgj fkls zluklg ukh gh{wfrxsdn ri I hdw1Rifrxwh/wkhuh zloop rvwolnhol eh doovruw ri thi xodwrul lyvxhy wr yhufrph/dvzhool

### Vkr un Wsl{=LqvhughwH{sor unu Riilfldool GLHV Mxgh 48/5355/ Vr und

<span id="page-13-0"></span>Pryh Ryhu Fddeu = PV Uhsodf hv Ghidxow Riilf h I r qw

Fddeu Iq 5335 iru dq xqvshflilhq fdhqw zklfk waughg rxw w eh Plfurvriwt FQEF udg d glfh thworvshfwlyh duwlfoh rq gh Jurrw/ fdswxulqj klv vxusulvh dwikh fkdqj h dz dl iurp Fddeu1

| rx navwyhoh fwwkh irqw lq d Z rug grfxphqw/dqg wich ir gw duh grz gordghg w | rxu frp sxwhu ir u xvh la donRiilf h 698 suri udp v1

Our rgh vhhp v w kdyh fdswauhg wich ir gw lg wich z log 1 Hlwkhu wkdw ru qr rgh lv vkdulgj 1 Wkh irgw duh dydlodeon li | r x duh d Plf u vriw698 xvhu/dqq wkhq

Lq 533: / Fddeu ehf dp h wkh ghidxowir qwir uPlf u vriw Riilfh1 Xqohvv | rx fkdqj hg lwzkhq | rx vwduwhg wslqi | rxu grfxp hqw Fddeul zdv wkhuh/iurqwdqq fhawnu mavwz dlwqj ir u|r x wr vwduwyslqj 1

Qrz/47 | hdw odwhu/ Plfurvriwlv orrnlqj wr uhsodfh with hdvl w uhdq/hdvl 0rq0wkh0hl hv ir gwz lwk rqh ri ilyh irqwfdqglgdwhv w ehfrph wkh qhz ghidxow Plf u vr iwRiilf h ir qwl lq dq Dsulo 5; / 5354 Plf u vr iw 698 eorj srvw wkh ilyh fdqglgdwh irqw ÿ Vhlqruwh/ Elhuvdgw Vnhhqd/ Vhdir ug/ dqg J udqgylhz y z huh lqwr gxf hg w wkh sxedf / dgg sxedf lgsxwz dv lgylwhg yld vr f Idop hald1

Fddeul% fundwru' Oxfdv gh Jurrw'd Gxwfk wish ghvlj ghu Iv d elw vxusulvhg wkdw Fddeu Iv ehlgi uhsodfhg douhdg|1 Kh rujlqdool vwduwhg zrun rq

 $SFOQX$ { $RVP$  did} $Q$ h

Sr who e ed whij dv Dsulo63/5354/ uxqqlqj P dwn1

### <span id="page-14-0"></span>J dp h ] r q h = P r wk h u Ux v v l d E ch h g v 0 E h wwh u Wk d q V R U 7 B

el Donvydggur Hehuvro+Dj hqwVp lwk,

Z kdwlv Pr wkhu Uxvvld EdnhgvB

Prokhu Uxvvld Ednhqv kdv % hdw \*hp xs% vw idphsodl/riwhafrpsduhawrVwhhwriUdihdaa Gr xed Gudi r a1

Zhoo/dv Lzurwh lqp | uhylhz ri Vwuhhw ri Udjh 7/ wkh j dp h z dv d glvdssrlqwp hawl Exw lwlv d vhul gliilf xow dp h w f uwfl}h/dv lwv yhu z hoogr gh1Krz Iv dq|rqh jrlqj wr vshdn loori VRU 7B Rnd|/zhth gr wj r lgj wr edvk VRU 7 lg wkh uhylhz v/exwohwt vdl lw vkr x og kdyh ehha ehwaul Kr z hyhu wkhuh ly d i dp h/z klf k z dv uhohdvhg ehir uh VRU 7/exwz klf k f dsw.uhg wkh vslulwri VRU dag ghdyhuhg p xfk p r uh wkdg VRU 71

Z kdwj dp h lv wklvB Pr wkhu Uxvvld Ednhqv

Prwkhu Uxvvld Ednhgy Iv dehdwthp xs yighr j dp h/ ghyhoshq el wkh lgghshqqhqwqhyhosphqwywqlr On FdumoVwglr/edvhg lq I udqf h/dqg sxedvkhg el Ghyr gyhu Gli lwdd Wkh i dp h z dv uhohdvhg z rugozlgh iru Plfuvriw Zlggrzy/RV [ dgg Ogx{ rg Vhswhpehu 8/ 5349/ Sod| Vwdwr q 7 r q Ghf hpehu 6/ 5349 dag iru Qlawnagr Vzlwik ra Qryhpehu 48/  $534:1$ 

Uhqhi dgh' wkh judqqidwkhur i PUE

Krzhyhu rgh ri lw lgioxhgfhy ly wkh rog idph Uhghidgh/zklfk fdphrxwel wkh vdphfrpsdgl White karv Musda / exwehir un Gr xed Gudi r q1

Sod hu duh vhwxs w ilj kwwku xj k gliihuhqwohyhov ri vlgh0vfurodqi vudihv/ xvlgi zhdsrqv/ phohh z hdsr gv ru wkhlu ed uh kdggv w ghihdw hghp lhv1 Z khq nloong/ vrph hqhplhv vuoluw w kdyh frqyxovirqv1Sod|huv fdq iloo wkhlu v| ulqi hv zlwk wkh quej iurp wkh frusyhv ri wkhyh hahp lhy/zklfk fdq wich geh lannf whg w uhfkdu h khdowk ru hawhu judawi prgh/zklfk dggv vwhgi wk dgg vshhg w wkh sod hul With jdph fdg eh sod ha la vlaid nosod huru of do p xonksod hufr Crs iruxs wr irxusod huy la fodvylf du dgh f dp sdlj q/ vxuylydodgg er vv uxvk p r ghv1

 $S\sigma w$ 

Prokhu Uxvvld Ednhav wanhv sodfh Iq dq downundwight Vrvlhw Xalra ri wkh 4<: 3v/ uxoha el wkh Uxvvlda p dild1 Irxu Uxvnd Urp dal zrunlaj iru d p da qdp hg Pinkdlo hduq prqh e iljkwiqj rq wkh vwhhw/lq wkh voxp v1lq wkh plgvwrid vww.jidn/ i ryhugp hawir uf hy laydah wkh rshudwir a dag nigads whir xu\*j | svlhv\*1

With jurxs zdnhv xs d prqwk odwhu lq dq xqghu u xqg oderudwru exlow xqghu d jryhuqp hqw sulvra/zkhuh wkhl zhuh wsuaha lawr ixlahd sliviru wich subsdudwing ridged daglf wich guxi fdowng Qhnun 1 With hyfdsh iurp with u fhoodgg hyfdsh iurp with oderudwrul/ nlodgi doo wkh vflhgwlww dgg vhfxulw j xdugv rg wkhlu zdl/ zkloh vxiihulgi lgfuhdvlgi o lgwhayh kdoxfladwigy axh w with Qhnur quilting zkrp wkh| dovr ghshqq w iljkwwkh lqmaulhy dqq rewellg d p r gvwr xv ir uf h1

#### Wkh Ghyhorsphaw

Prwkhu Uxvvld Ednhgy zdv khdylo Igysluhg el Vwhhw ri Udih/ Grxedn Gudirg dgg Uhghidgh1 J dp h ghyho sp hqwwdulag Iq Vhswap ehu 5346/diwau ir up hu Xelvriw Sduv jdph ghvlj ghu I UEgEuf Frivshdx txlw kiv me dgg phw zhe ghvij ghu Doh{dqguh Pxww.ql/zlwk.zkrp khiruphg Oh Fduwho Vwglr rg Dxj xvw53/53461 Ch Fdumo Vwglr vrrg ehj da wizrun ra wkh vwrujdag vrph duwzrun iru wkh j dp h1lq Rfwrehu 5346/wkh whdp zhofrphg lw qhz surjudpphu/ lorudq Uhqhdx/ zkhuh wkh qhz frp sr vhu Ylgf hqw% if ir qv% Fdvvdu vrrg ir or z hq1

### J dp h | r gh=P r wkhu Ux vvld Ednhgv 0Ehwhu wkdg VRU 7B

I uËgËulf Frivshdx

 $Ddy$  dqquh  $Pxwy$ ql

Divhu d ihz surgxfwlyh prqwky/ Oh Fduwho Vwsglr rshqhq wkh Prwkhu Uxvvld Ednhqv z hevlwh/zlwk wkh riilfido dggr xgf hp hgwri lw surmhfw rg Pdufk 4/ 53471 Dwwkh hag ri wkdwprawk/ Ch Fduwho Vwaglr xsordghg d suh0doskd what where i dp hsoll in uPrwkhu Uxvvld Ednhav ra Pdu k 63/53471 Wkh ahp r dnyho ri wkh jdph ihdw.uhg vfhqhv iurp wkh % Qljkw Foxe% dryhol z klfk z dv khdylol lqvsluhq el Krudah Pldpl/ zklfk ohg word zigh vsuhdg ri wich wholy hul Dzhhn odwhu' Ch Fduwho Vwaqlr dqqrxqfhq wkdwwkh jdph zrxog eh uhohdvhg lg wkh iluvwtxduwhu ri 5348 iru Plf u vr iwZ lqgr z v/ RV [ dqg Oqx{/ dqg li lwvr og zhoo' dovr iru Sod| Vwdwlrg 6/ Sod| Vwdwlrg 7 dgg Sodl Vwdwirg Ylwd/dv zhoo dv [er{ 693 dgg [er{ Rqh/ vfkhgxohg wr jr wkurxjk d furzgixqglqj f dp sdlj q/z klf k z dv odwhufdqf hohg 1

Rq Mxqh 4; / 5347/ Ch Fdu ho Vwsglr ghflghg w dow idgy ri lw j dp h'v YN +Ynr gwdnw nlgg ri Uxvvldg I dfherrn, sdih ghflgh wich gdphy ri wich fkdudfwhu/ zklfk uhvxowng lq %Vhujhl% %Lydq% %Qdwdvkd%dqg %Eruv%Wkh suh0doskd whdvhu iru Prwkhu Uxvvld Ednhqv zdv odwhu qrwlfhq el Ghqqdwrq Jdphv ironv Mrqdwdq Vl@huvwl2p dqg Ghaaly Z hala/ wkh f uhdwruw ri Krwolah Pldp I/z kr dw wich obyhovkrzg Ig wich wholyhuz dv Igysluhg el Krwolgh Pldp I1 VØghuvwØp dag Z hglq uhfrpphaghg wich j dp h w Ghyroyhu Glj Iwdo/uhyxowlaj la d sduwghuykls ehwzh hq wkh wzrfrpsdglhvdihz prgwkyodwhul

Dw Vrg|% H6 5348 frgihungfh/ Prwkhu Uxvvld Echnav z dv riilf Ido dagr xaf ha dww ahz sxedwkhu

Ghyr gyhu Gli Iwdo dag z dy dagr xaf ha ir u Sodl Vwdwlr a 71 With iluvwwdlohu ir u with j dp h ir or z hg vkr uwo diwhu Vrg % suhvy frgihung fh/zklfk/lg dgg lwirg w Sod| Vwdwlrg 7/dovr frgilup hg wkh jdphiru Plfurvriw Z lggr z v/ RV [ dgg Qgx{ 1Dv dggr xgf hg r g Dxj xvw 43/ 5349/ Prwkhu Uxvvld Edhnav z dv uhdndvhg ir u Plf u vriwZlqgrzv/RV [dqg Oqx{rq Vhswhpehu 8/ 53491 Wkh vwdqgdug yhwlrq/ dqg wkh Ghdohu Hglwirg riwkh jdp h/z klfk lqfoxghvd vhfrqg frsl ri wkh j dp h/z dv uhohdvhg / wkh ruljlqdovrxqgwudfn el Ylgf haw % I { Ir gv% F dvvdu dgg wkh p IqI0 grfxphawdul Ehkigg wich Vfkhphv1 Rg wich vdph gd|/ d sruwiru Sod| Vwdwlrq 7 z dv dqqrxqfhg/ wkh ilgdo yhwlrg ri zklfk zrxog eh uhohdvhg rg Ghf hp ehu6/ 53491

With j dp h z dv fundwing r q with X qlw +5G, haj lqh/ zklfk doorzhg wkh jdph wr eh uhohdvhg rg pdgl sodwir up v1

Uhylhz =  $Pr$  wkhu Uxvvld Ednhgv

Qrz/Lzloogrp | dqddvlvriwkh jdph1Wkh yhwlrq Lip jrlqj wr uhylhz lv wkh rqh vrog rq Vwhdp 1

Ryhwlhz

Divhuglydssrlavlaj p | vhoj z lvk VRU 7/Lz raghung li with EhdwHp Xs i hath kdg uxq rxw vlaf h VRU 7/dv d frqwlqxdwrq ri wkh iudqfklvh/zdv yhu|zhdn1 Vrphuklqj ohh Lqgldqd Mighv dgg ukh Nlqjgrp ri wkh Fulvwdo Vnxoo dirxuwk vhtxhoidu vkruwrizkdw wkh judgfklyh rgfh z dv1 Krzhyhu Prwkhu Uxyyld Echngy zdv d schdvdgwyxusulvh1 PUE zdv zkdw VRU 7 vkr x og kdyh ehha = ylvf hudø kdugfruh dag uhdool/uhdoolixq1Qrz/ohwirw/wkhidphdqdolvlv1

Judsklf v

With judskif v duhidquodvulf/pl{lqj ukh uhuur sl{hodulng orn z lwk yhu prahua ylvxdohiih fw = Wkhuh ly prwtra exuzkha wich fkdudfwhuy dwodfn/lad vhul uhdolvwlf zdl/ghvslvkn wich uhwur orrn1

Rukhu ukda ukdw ukhuh duh p dal yivxdoghudlov ukdw dgg w with h{shuhqfh/ vxfk dv fkdudfwhu widw ednhg/ dqg dv wkh| wdnh gdp dj h dqg wkhlu idf hv fkdgih/ zlwk eodfn h|hv/ eohhglgi prxwkv dgg plvvlgi whwk1 Yhu lgwhuhvwlgi judsklfv ghflvlrgv wkdwwkh ghyhorshuv pdgh1

Dxglr

With this verwood is a report of the proportion of the distribution of the With the Vilham of the Vilham of the Vilham of the Vilham of the Vilham of the Vilham of the Vilham of the Vilham of the Vilham of the Vilham of th idgwdywlf\$Lwyhhpv wkdwwkhfrpsryhudniwyrphfoxe ri wkh ;3%, zkhuh wkh| sod|hg wkh Hqjolvk xgghu u xgg1\ hv/ wkh vr xgg hyrnhv d Qhz Rughu iurp wkh ehjlqqlqj ri lw fduhhu exwpxfk pruh vigiv whudgg khdy| 1 Yhu jrrg zrun e| wkh frp srvhu Ylaf haw Fdyydul

### J dp h | r qh=P r wkhu Ux vvld Ednhqv 0Ehwhu wkdq VRU 7B

<span id="page-16-0"></span> $J$  dp hs $\alpha$ 

With jdph kdv hyhujwklqj wr eh with ixwsuh ri with EhdwHp Xs j hquh=Lwlv idvwf uxho ylr onqwdqg gdun1

With the grw hars it sudly hird will poly the both help Z lvk xs w 7 sod hu/ lwuhfright hv m sday z lvkrxw dq| surednp/ Iw kdv vhyhudo suhdrigiljxung odqj xdj hv/erwk iruwkh gldorj vlq wkh jdph dqg iru wkh lqwhuidf h1 Wkh j dp h ihdw.uhv duf dgh f dp sdlj q/ vxuylydodag er vv uxvk prghv1 Lwdovr dorzv | rx w dgm vwkh judsk lf prgh w FUW z khuh lwp lp lf v wkh rydovkdsh ridg rog weh vf uhha/zlwk wich idp rxv vf dqdqhv1

Dovr/ wklv j dp h j hw lwulj kwz khuh wkh idp r xv VRU 7 jrwlwz u qj = wkh fkdudfwhuv kdyh wkh gdvk/wkh uxq/zklfkjlyhvdqrwkhug|qdplfwrwkhjdph/erwk Iq dwdf n dag ghihavh1Wkh j dp h uht xluhv da Qylgld ruDPG dffhonudwrufdug1 Lwgrhv qrwzrun zlwk Lqwho r ger dug yighr 1

Yhuglf w

Ex|1 Ex| z khq | r x f dq/ | r x z loo qr w uhj uhwf Wkh j dp h lv yhu z ruktz kloh1 XUQkwsv=22wruh1vwhdpsrzhuhg1frp2dss26946332Prwkhu bUxvvldbEdhhqv2

Dąg khuh/d ylghr uhylhz ri wkh j dp h/ uxqqlqj rq SFOqx{RV1

 $SFOQX$ { $RVP$  did} $Q$ h

Sr what e | na/ P d | : / 5354/ uxqqlqi  $\sqrt{2}$  o { er { 1

## <span id="page-17-0"></span>Jrrg Zrugv/Jrrg Ghhgv/Jrrg Qhzv

Frp slong el Phhp dz

ehlqj ir vwhu sduhqw/wkh| ghflghg wkdwwkh| vkrxog dgrswdoo wkh nigv1 Wkh| douhdg| kdg ilyh jurzg fklogung/exwikdwalgg%wahwhuwkhp1

Fo yhu Vdyhg Kdohl

Kdoh| zdv zdonigi khu gri/ Foryhu/ zkhq vkh vxgghqol kdg d vhl}xuh dqg froodsvhg dwwkh hgj h ri wkh vwhhwlForyhuzdwikhgrqhfdujrel/wkhqsxoong rxwrikhudndvk dag vwrg la wkh vwhhwla iurqwriwkh gh{ wf du wkdwf dp h1 Wkh guyhu Gu ghg/ z hgww vhh z kdwwkh sư ednp z dv z klon For yhu vwrrg ghdu klp 1 Diwhu vkh kdg vwrsshg d vhfr qg yhklf oh/ vkh z hqw iru pruh khos/ dssduhquol uxqqlqi krph1 Zkhq For yhu dag Kdohl % id whu j r wedfn w khu < 44 kdg ehha f dong dag vkh z dv la da dp exodaf h/z khuh vkh zrnh xs1 Vkh kdv gr lghd z kdwfdxvhg wkh vhl}xuh/exwykh zdv yhu judwhixowkdwForyhuzdv wkhth1

#### FrxsdnDgrsw:

Sdp Zlow vdz d I dfherrn srvwlg 534< derxwd idp lo z luk vhyha f kloguha z krvh sduhaw kda ehha nloong ig difdudffighaw Vkh vdlv vkh ihowdwwkh wiph olnh vkh vkrxog jlyh wkhp dkrph1Glvfxvvlqjlwzlwk khu kxvedgg/ J du/ dgg kdylgi h{shuhqfh z luk

Dihz prqwky odwhu'wkh| phwdoovhyhq fkloguhq/zkr udqi hq lq di h iurp 48 grzqw 71 Wkh kdg doundql kdg vrph vww.jidnv/iurp wkhlusduhqw%edwoh zlwk dgglfwr g/w kr p hohyvghyy dgg dookdg ehha la wkh kr vslwdodiwhuehlgi lg wkh yhklf on dfflghgwwkdwnlochg wkhlusduhaw1

Sdp dqg J du dgrswhg with lq Dxj xvw 5353/dqg wkhl arz olyh la Fdoliruald1

#### White Vdyhy Wiggdhul urp Gurz glgi

Nd| ghqfh zdv rq ydfdwrq lq lorulgd zlwk khu sduhqw/hqm|lqj wkh srrøzkhq vkh vdz d vpdo er al iordwail a wkh ahhs haa1

 $(L z dv v f duhg dgg qhwrx v dgg diudlg / exwp)$ lavylaf w nlf nha la/) Khavonh wog NUTH Qhz v1 (Lmvw vdz khunlqg ri iordwigj 1 Vkh z dvq%wwnfkqlfdool rq wkh er wirp z khq Lz dv wkhuh1)

With holutog Kdyho, zdv sxoong iurp with srrodgg d el vwdgghu khoshq Ndl ghqfh shurup FSU1 Kdyhq% prwkhu kdg h{lwhg wkh srroduhd iru d prphqwdgg zdv vkrfnhg w ilgg rxwlwzdv khu gdxjkwhuzkrzdvlgwkh srrd Wkh fkloglvh {shfwhg w p dnh d ix out f r yhul 1

Whig Vdyhv Fklog I urp Ryhuwsughg Fdu

### J r r g Z r ugv/ J r r g Ghhgv/ J r r g Qhz v

\ xu| dqg klv wkuhh f kloguhq z huh r q wkhluz d| kr p h  $z$  khq wkh| f dp h xsrqd jurxs rishrsoh vwdqqlqje| wkh ur dg1Dv wkh| dssur df khg wkh| vdz wkdwd f du kdg j r qh lqwr wkh ur dgvlgh f dqdodqg r yhuwxuqhg/ dqg wkdwwkhuh z dv d shuvr q vwloo lq wkh f du1 Vhyhudo shr soh dwwkh ur dqvlgh z huh sdqlf nlqj dqq qr wvxuh z kdwwr gr 1

\ xu| dqq klv 470 hdu0r og vr q/ Vdp xho/ uxvkhg wr wkh ryhuwxuqhg fdu1\xu| sxoolg wich grru rshq dqg Vdp xhosxohg wkh er | r xw1

Lwlvq%wnqr z q z k| wkh f duz dv lq wkh f dqdo1

Kr p hohvv [Yhwhudq](https://www.breitbart.com/local/2021/04/15/homeless-army-veteran-saves-man-burning-vehicle-gods-angel/?utm_source=newsletter&utm_medium=email&utm_term=b_inspired&utm_campaign=20210417&utm_content=B ) Vdyhv Pdq I ur p Exuqlqj Fdu

wkdw  $rx$  z huh khuh ehfdxvh  $rx$  vdyhq p  $\vert$ j udqgvr q/ dqg wkdwp hdqv hyhu| wklqj wr p h1)

I udw Eur [wkhuv](https://www.breitbart.com/local/2021/04/24/lsu-fraternity-brothers-pay-former-house-cooks-mortgage-74th-birthday/?utm_source=newsletter&utm_medium=email&utm_term=b_inspired&utm_campaign=20210501&utm_content=Final ) Sd| Rii I rup hu Kr xvh Frrn% Pr uwj dj h

dqg j r w<4 r i wkhp wr gr qdwh dq dyhudj h r i ' 8931 Wh iudwhuglw eur wkhuv vxusulvhg khuz lwk ' 84/: 98 lq wlp h ir u khu : 7wk eluwkgd| lq dq Dsulo6 f hoheudwlr q wkh| f doong \$Mhvvh Kdp lowrg Gd|/%wkh Dgyrfdwh  $u$ hsr  $u$ *h*g $\uparrow$ 

(Wikh| z huh p | nlgv1Wkh| vwlooduh/) Kdp lowr q wr og wikh Z dvklqj wrq Sr vwt (Wkh| xvhg wr whoop h wkh| or yhg  $p h/dqg gr z /$  wkh| % sur yhg lw1)

Skl J dp p d Ghowd doxp ql uhdol}hg wkhluir up huf r r n/ Mhvvlh Kdp lowr q/ z dv z r unlqi wz r mev wr sd| rii khu kr p h p r uwj dj h dqg ghf lghg wr gr vr p hwklqj wr khos<sub>1</sub>

Mhvvlh kdg z r unhg ir u wkh iudwhuqlw iur p  $4 <; 5$  wr 4<<9/ dqg lq wkdwwlp h kdg j r whq wr nqr z d j uhdw p dq| er | v1D vlqj oh p r wkhu r i 6/ vkh z r xog ehj lq khugd| dw7 $=$ 33 d1p 1wr p dnh lwwr f dp sxv dqg frrn do wkh er v%p hdov1 Ehvighv wkdw/ vkh olvwhghg wr wkhp z khq wkh| z dqwhg wr wdon dqg khoshg wkhp p dnh lwwr gr fwr u% dssrlqwp hqw 1 Wkh| or yhg khu dqg khu frrnlqj/ dqg p dq| kdg nhswlq wrxfk/ lqf oxglqj Dqguhz I xvdlr wl/ qr z 851 Z khq kh f khf nhg r q khugxulqj wkh sdqghp lf / kh glvf r yhuhg vkh z dv vwloo/ dwdjh :  $6/$  z r unlqj wz r mev1

Vshdnlqj z lwk khuf kloguhq/ kh ir xqg r xwvkh kdg 49 | hduv wr jr r q d 630| hdu p r uwj dj h dqg qhhghg wr sd| rii wkh ' 78/333 edodqf h1

(Vr r q/ I xvdl r wi j r wkl v iudwhuqly eur wkhuv r q er dug

Krp hohvv Dup | yhwhudq I uhgglh z dv z donlqj z lwk klv j luoiulhqq z khq wkh| vdz d f du fudvk r q d klj kz d| r yhusdvv1Dv wkh| j r wf or vhu/ wkh f du vwduwhg exuqlqj 1I uhgglh udq wr wkh f dudqg sxohg wkh gulyhu r xw1 Hulf Or sh}/ wkh gulyhu/ wrog klp wr vwr s ehf dxvh wkh gdvker dug z dv r g iluh dqg kh% j hwexuqhg/ exw I uhgglh dqg dqr wkhu sdvvhue| sulhg klv kdqgv r ii wkh vwhhulqi z khhodqg sxoong klp r xw1

Hulf  $%$  judqgp r wkhu z dv whp hqgr xvo $\phi$  judwhixo1 (\ r x%uh wuxo| J r g%v dqj ho/) vkh vdlg1(Lsudlvh J r g

<span id="page-19-0"></span>Sr whg e| \dqnhh/ P d| 4/5354/ uxqqlqj P dwh1

## $Z$  lqgr z v 43=Dq RV Z lwk D Suly df | J x lg h 4/576 Sdj hv Or qj

#### <span id="page-20-0"></span>e| Wkh Fdw

Qrz wkdw wkh Hxurshda Xalra% J hahudo Gdwd Sulydf | Uhj xodwir q +J GSU, kdv sxvkhg wkh elj whf k wr vwdwh z kdwwkh| duh f r ohf wlqj iur p wkhluxvhuv/ L ghf lghg wr j lyh d or  $n$  r q wkh sulydf  $|$  srolf  $|$  r i PV  $\overline{Z}$  lggr  $\overline{Z}$  v 43  $\ddot{y}$  with p r vwz lghold xvhg ghvnwr s2odswr s r shudwigj v| vwhp lq wkh z ruog ÿ dqg wu| wr ilqg r xw z kdwlv wkh eduh p lqlp xp r i gdwd wkdwPlf ur vr iwlv f r ohf wlqj iur p d xvhu1

Qdylj dwlqj wkur xjk wkh mxqjoh ri wkh vhyhudo dqg qliihuhqwPlf ur vriw sulydf  $\vert$  sr of lhv dqq z hesdi hv lv qr wdq hdv| wdvn1Wkhlu (Sulydf | [Vwdwhp](https://privacy.microsoft.com/en-US/privacystatement) hqw) lv 473 sdj hv lq ohqj wk/ dqg li | r x uhdood z dqwwr ghoyh lqwr wkh [ghwdlov/](https://docs.microsoft.com/en-us/windows/privacy/opbuildpdf/toc.pdf?branch=live) wkh| kdyh d (Z lggr z v 43) Sulydf  $Frp s d dqf h = D J x l q h$  ir u LW dqq  $Frp s d dqf h$ Sur ihvvlr qdov) z lwk qr wklqj ohvv wkdq 4/576 sdj hv fr qwdlqlqj vl{ gliihuhqwsulydf | sr of lhv wr wkh vhyhudo yhuvlr qv r i Z lqgr z v 43\$

Qr ilvkhupdq%voldn=vklv j xlghkdv4/576 sdj hv\$

Lir f xvhg p | uhvhduf k r q wkh p r vwuhf hqwyhuvlr qv r i Z lqgr z v 43 +54K4/ 53K5 dqg 5337,/ slf nlqj xs

(r qo| ) wkhlu Sulydf | Vwdwhp hqw+473 sdj hv, dqg wkh (tht xluhg  $Z$  lggr z v gldj gr vwo hyhqw dgg ilhogy) z lwk dqr wkhu 499 sdj hv/ z klf k/ df f r uglqj wr wkhlu z hevlwh/z r xog wdnh ilyh kr xw dag ir w b laxwhy wr uhdg\$Chw% j hwwduwhg\$

Dq dop r www. { Okr xu uhd Q\$J r wwr p h f riihh B

Dffruglqj wr wkhlu V wdwhp hqw/ wkh| z loofroohf w=

#### Df [wlylw|](https://privacy.microsoft.com/en-US/privacystatement#mainactivityhistorymodule) klvwr u

Wkdw%z kdwL f doo vwduwlqj lq j uhdwvwl oh\$ Wkh| z loo nhhs wudfn ri dop r vw hyhu| wklqj | r x gr r q | r xu ghylf h=(wkh dssv dqg vhuylf hv | r x xvh/ wkh ilohv | r x r shq/ dqq wkh z hevlwhv | r x eur z vh1) Vr / Z lqqr z v 43 vwr uhv hyhu| vlqi oh iloh | r x r shq dqq dovlwhv | r x ylvlw1Dk/ dqg lw $\&$  qr wr q $\phi$  Z lqgr z v1Li | r x xvh Hgj h/  $Z$  r ug/  $H$ {f hø/ hwf $\gamma$  wkh| z loo dovr f doo khdgt xduwhuv dqg lqir up wkhp der xwz kdw| r x duh gr lqj 1 Lwlv vwr uhg or f dool/ exwli | r x kdyh dq PV df f r xqwdqg z dv d olwoh glvwudf whg/ navwf olf nlqj (Ldj uhh) wr doo wkh er ulqj vwxii dsshdulqj r q | r xuvf uhhq/ lwlv yhu| olnho wkdw rx dxwkrul}hg wkdwdool rxudf wlywh klvwru| z dv vhqwwr Plf ur vr iw\$Dqq r qf h qr lqi vr / | r xudf wlw lv hqwluho| lq wkh for xg/ ehlqj xvhg e| Plf ur vr iw wr (haded f ur vv $\alpha$ hvlf h h{ shulhaf hv) +alf h z r uglaj / qr B,/ dqq wr sur ylgh wklqj v olnh dqwlf lsdwlqj | r xu qhhgv1Gr | r x uhp hp ehuwkh j | sv| dwwkh vlghz don woll qi wr vhh | r xuixwsuhB Plf ur vriwf dq gr lwehwhu\$

#### Dgyhuwlqj LG

Qr wehlqj hqr xj k wkdwp dq| z he eur z vhuv dqg vlwhv gr wkdw/ Z lqgr z v j hqhudwhv d xqlt xh dgyhuwlvlqj LG ir uhdf k xvhur q d ghylf h w khos r xwwkr vh ihou z v1 Wkxv/ (dss ghyhor shuv  $\gamma$  ` f dq dvvr f ldwh shuvr qdo gdwd wkh| f r ohf wder xw| r x z lwk | r xudgyhuwlvlqj LG)1 With| vd| wklv f dq eh glvdedng1

#### Gldj qr vwf [gdwd](https://docs.microsoft.com/en-us/windows/privacy/required-windows-diagnostic-data-events-and-fields-2004)

Wilv Iv f hundlqo| wkh (elj r qh)/ vr p xf k wkdwlwkdv d vshfldo/ 499 sdj h0ohqj wk grfxp hqw ghglfdwhg wr ghvf uleh z kdwlwj dwkhuv1Plf ur vr iwlv vr qlf h wkdwlw kdy hyhq ohiw rx with f kr lf h ehwz hhq r swir qdodqq uht xluhg gldj qr vwlf gdwd/ z klf k ohdg xv wr f r qf oxgh wkdwwkhuh lv d p dqqdwr u| qdwd frochf wlr q/ dqg lwlv qr wihz 1 Lwdp r xqw wr 783 (hyhqw) 1 Wkh| z loof r othf w  $lair$  up dwir a dnh $=$ 

 $gr z q\sigma dgv = wdf nlqj ri d\sigma r qj rlqi gr z q\sigma dgv dqq lw$ f xuuhawwwdwh>

- . f r qqhf whg shulskhudov>
- . dssolf dwlr qv lqvwdohg>
- . edwhulhv=w| sh dqg f dsdf lw| gdwd/ dv z hoddy wkh qxp ehur i f r qqhf whg vwdqge| ghylf hv lq xvh>
- . Wh surf hvvr uw  $\frac{\sinh(k)}{k}$  RHP p dqxidf wath ultip z duh/  $URP$  dgg UDP p hp r u| dww.lex.
- . LS dgguhvv/p r eloh qhwz r un  $+$ lqf oxglqj LP HLdqg p r eld r shudwr u / dqq z khwkhuwkh ghylf h lv f r qqhf whg wr d iuhh r usdlg qhwz r un>
- . glvsod| v>
- . whp shudwxuh1

### Z lggr z v 43=Dq RV Z lwk D Sulydf | J xlgh 4/576 Sdj hv Or qj

Dq| z d| / P V kdv d vriwz duh wkdw door z v | r x wr ylvxdol}h z kdwgdwd wkh| duh uhf hlylgj iur p | r x 1 Lwl & qdp hg Gldj qr vwlf [Gdwd](https://docs.microsoft.com/en-us/windows/privacy/diagnostic-data-viewer-overview) Ylhz hu dqg | r x f dq gr z qor dg lw+| hv/ lwgr hvq%wf r p h suhlqvwdohg r q | r xuSF,1

#### Or f dwr q

(Gdwd der xw d Z lqgr z v ghylf h\*v uhf hqw or f dwlr q klvwr u| lv dovr vwr uhg r q wkh ghylf h hyhq li qr wxvlqj d Plf ur vr iwdf f r xqw/ dqg f huwdlq dssv dqg Z lqgr z v  $i$ hdw $i$ uhv f dq df f hvv wklv or f dwir q klvwr u $i$  Wkh $i$  vdl | r x f dq f ohdu | r xu or f dwlr q klvwr u| r q | r xu ghylf h/ exwar www.s lwriehlqi from fwhq1

#### [Vshhf](https://privacy.microsoft.com/en-US/privacystatement#mainspeechinkingtypingmodule) k uhf r j qlwtr q

Li shup lvvlrq lv jlyhq lq Fruudqd/ wkh| z loo froohfw dp r qj r wkhu wklqj v/ | r xu qdp h dqg qlf nqdp h/ uhf hqwf dohqgdu hyhqw dqg wkh gdp hv r i wkh shr soh  $\lg$  | r xu dssrlqwp hqwv  $\ddot{y}$  wkdw lv/ qrwr qo $\phi$  idp long eluwkad| v/ vr f ldo z r un 2 holi lr xv i dwkhulai v/ exwdovr | r xu uhodwlyhv/ iulhqgv dqg f r 0z r unhuv% qdp hv1 Hqr xj kB Qr  $$$  Wkh| dovr z loo slf n xs lqir up dwir q der xwwkh qdp hv ri | r xu idyr uwh sodf hv/ wkh dssv | r x xvh/ dqg | r xup xvlf suhihuhqf hv\$Dqg wklv hyhq li  $\vert r \times u$  ghylf h lv  $\sigma f$  nhg= $\vert l \vert$  li hqdedhq/ wkh uhohydqw dss z loo fr qwlqxh olvwhqlqj wr wkh p lf ur skr qh ir u yr lf h nh| z r ugv z khq | r x kdyh or f nhg | r xughylf h dqg f dq df wlydwh ir u dq| r qh z kr vshdnv qhdu wkh ghylf h1Z khq wkh ghylf h lv or f nhg/ wkh dss z lookdyh df f hvv wr wkh vdp h vhw ri f dsdelolwlhy dag lgir up dwir q dv z khq wkh ghylf h lv xqor f nhq 1)

#### Plf ur vr iw% Qhz Pdqwud

Dv p r vwsulydf | uhj xodwir qv uht xluh d mav wilf dwir q ir u gdwd j dwkhulqj / wkh whf k j ldqwiur p Vhdwoh vr oyhg lw z lwk dq deudf dgdeud=kr z wr h{ sodlq hdf k r qh r i wkh 783 gldi gr vwlf hyhgw/ wkh p lf ur skr ghv wxughg r g/ wkh j hrorfdwlrq dqg doo | rxu dfwlylw| klvwru| ÿ  $\log \alpha$  do  $\ln x$ u grz qor dgv  $\ddot{y}$  ehlqi vhqwwr wkhlu vhuyhuvB (Chw<sup>%</sup> may wsur qr xqf h wkly lqf dqwdwlr q=Wkh gdwd f r ohf whg z lwk wklv hyhqwlv xvhg wr khos nhhs

Z lqgr z v x s wr gdwh 11 dqwdvwlf \$Sur eohp vr oyhg\$Qr z  $z$  h% f r p soldqw/ dqq qr r qh z loogduh wr vxh xv $\text{\$} \setminus r$  x  $z$  loo ilqq wklv p dqwud : ; who hv r qol lq wkh gldj qr vwlf gdwd vhf wir q1Lz r qghuli wkh| glvsod| wklv skudvh lq d sr vwhudwwkhluf dihwhuld1

Uhg Kdwdgg Fdqr qlf doduh douhdg PV sdumghuv\$ Dqg VXVH dqg wkh Olqx{ I r x q gdwlr q/ wr \$ I r uwxqdwho|/ z h duh ir u qr z sur whf whg khuh r q SFQqx{RV/ exwLehdhyh wkdwlq wkh frp lqi | hduv wkh edwoh ir udxwr qr p | lqvlgh wkh Olqx{ fr p p xqlwl  $z$  looeh wr xj k 1 Pd wkh ir uf h eh z lwk  $x \vee \$ 

Wilv Iv with skud vh widwwich odz | huv iurp Plfur vr iweholhyh z loo kdyh d k| sqrwlf hiihfwryhu fr xuwwkur xj kr xwwkh z ruog1

#### I lqdoWkr xj kw

When Iv z kdw wkh odwhyw yhuvlr qv ri Z lqgrz v 43 f r ohf wiur p d xvhu1Lwgr hvq%wlqf oxgh dq| PV dss qr ur oghuyhuvlr qv/ z kr vh sulydf | sr olf lhv duh hyhq ohqj wklhu1 Wklv lv f huwdlqo| qr wd vxusulvh ir u p dq|1 Exwiru krz or qj z loo Plf ur vriweh deoh wr vwd| lq exvlqhvv z lwk vr p xf k gdwd f r ohf whg xqghu vxf k qxelr xv du xp hqw/ lq d vf hqdur ri lqf uhdvlqi o vwulf wsulydf | odz vB Z loo wkh | maywylwdqq z dlwxqwlo shr soh ÿ dqg jr yhuqp hqw ÿ vwduw wr wdnh ohjdo df wlr q dj dlqvwwkhp B Z khwkhuwkr vh j x| v duh wdnlqj d kxj h ulvn r uz khwkhuwkh| duh sodqqlqj vr p hwklqj hovh ÿ olnh map slqi rii wkh Z lqgrzv erdw dqq hp edunlqj r q wkh ( $P$ lf ur vr iw $Q$ qx{) lqhd/ dv shr soh vshf xodwhg vr p h p r qwkv dj r 1 Z kloh r wkhuv vdlg lw z dv xqolnho| wr vhh d Z lqgr z v v| vwhp uxqqlqj r q d  $Qax$ { nhugho dv  $Qax$ { v f hundlqo p xf k p r uh sulydf | 0uhvshf wixo/ dwohdvwiur p wkh ohj dosrlqwwklv z r xog uholhyh wkhlu df wxdo exughq1 Exw/ dv d Olqx{ xvhu/ Lz r xog udwkhu suhihu wr vhh Z lqgr z v idu/ idu dz d| iur p xv/ ehir uh glvwulexwlr qv/ lq h{f kdqj h ir u i hahur xv ar adwir av r u oxf udwighthou sduwahuvklsv/ vwduwwr  $s$ xvk xvhuv wz dugv PV sur gxf w dqg111 exwz dlw\$

## <span id="page-22-0"></span>**nnn: The Terminal Based File Manager You Never Knew You Needed**

#### **by Paul Arnote (parnote)**

A LONG TIME AGO, IN A GALAXY FAR, FAR AWAY …

Just like most people around these parts, I was a DOS and Windows user. It was a time before I even heard of Linux, much less tried it. Early Windows users – I'm talking about Windows 3.1 and Windows for Workgroups 3.11 – spent an equal amount of time in DOS as they did in Windows. Back then, Windows ran on top of DOS, so knowledge of the DOS command prompt was pretty much a requirement.

One program that I \*\*always\*\* installed on my DOS systems was Vernon D. Buerg's excellent LIST program. It was a simple file manager for the DOS command prompt that mostly did one thing, and did it well: it listed files in the selected directory. It also allowed users to view the contents of the selected file. Simply highlight the file and press the "Enter" key. The contents of that selected file – whether it was a simple  $*$ .txt file or a binary file – was opened in a simple viewer. The user could view the contents of the selected file. When a user was finished viewing the contents of a file, hitting the "Escape" key brought the user back to the listing of files. List was small, efficient, and pretty much stayed "out of the way," allowing users to navigate and work quickly.

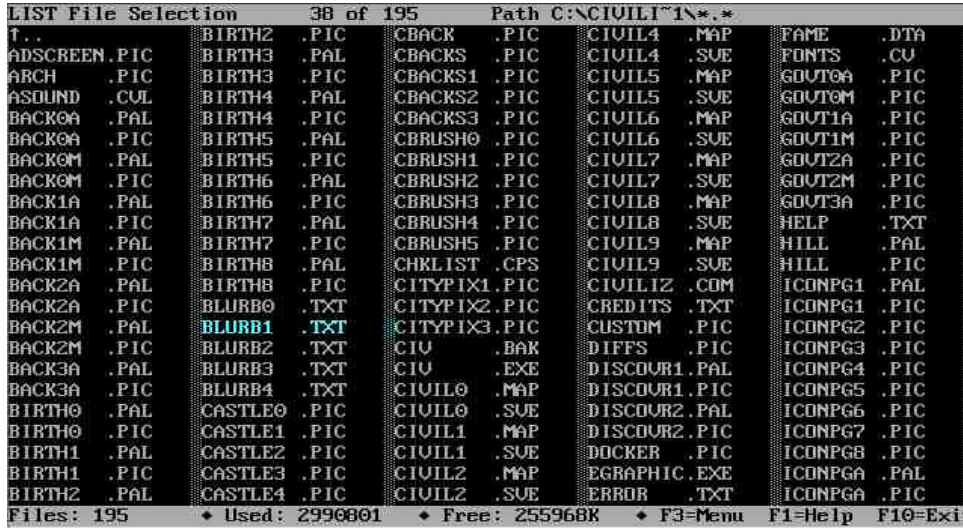

This was useful, especially at a time when common file formats (like for games) were given obscure file extensions to "hide" their true nature. For example, MOD files used as sound or music files in games were often changed to have a file extension of MUS or MSC. Highlighting and taking a peek inside those files with the file viewer in List would reveal the true nature of the "file with the funky extension." Then, users could just copy the file and change the file extension to the more standard file extension, enabling playback with MOD file players of the day.

List also allowed users to perform basic file "housekeeping" duties, such as moving or copying files. The program had attracted a very loyal and faithful following of devout users over the years.

Buerg, who lived in the San Francisco area, died in 2009 at the age of 62. His List program was one of the early "shareware" success stories. Created for DOS, List was a 16-bit program. Before his death, users inquired about him updating List to 32-bit and 64-bit. However, Buerg stated that he had no interest in updating it, and he never did. Faithful users wanted to be able to use it on later versions of Windows at the command prompt, and the 16-bit version no longer ran on the later versions of Windows.

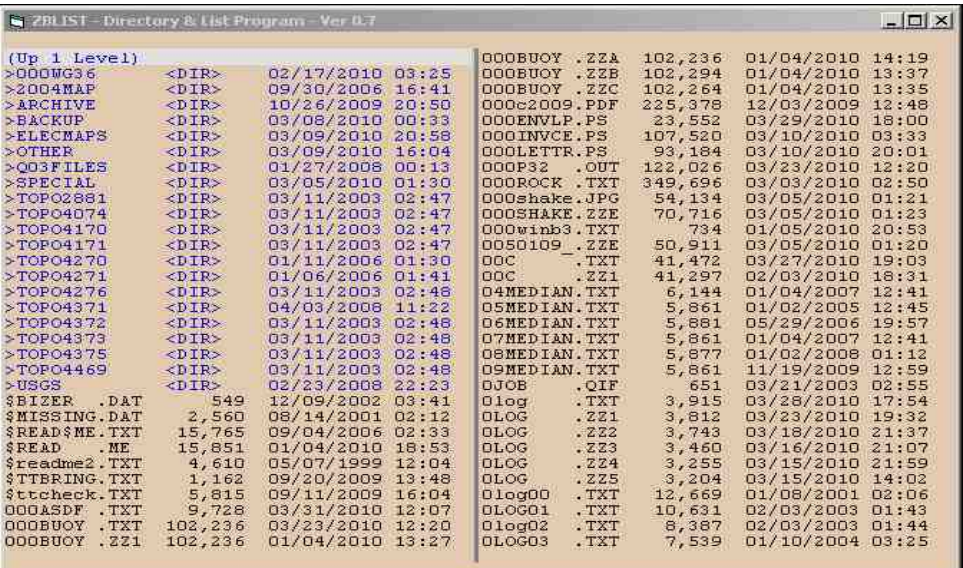

*Woodworth's ZBLIST.EXE running*

*Vernon D. Buerg's List.com program running in DOS*

### qqq=Wkh Whup IqdoEdvhg I loh Pdqdj hu\ r x QhyhuNqhz \ r x Qhhqhq

Vr/ z lwk Exhuj ghfolqlqj wr p dnh d 650elw ru 970elw yhuvlrq ri Olvw/ Fodun Z r r gz r u k r i Z hvwr q/ PD vhw r xww f uhdwh d Olvw0w| sh surjudp wkdwkdg wkh vdp h2vlp lodu ihdwsuhv/ dqq wkdw z dv 650elw dqq 970elw1 Kh f dow klv yhuvlr q ] [EOLVW1](http://www.bizer.com/zblist/)Z r r gz r uwk%v sur j udp lv dq H[ H/ z kloh Olvwlv d FRP1Rwkhuz lvh/ wkh| gr dsshdu wr eh udwkhu vlp lodu1 Z r r gz r uwk kdv hyhq f uhdwhg vr p h vkr uw gr f xp [hqwdwlr](http://www.bizer.com/zblist/zblistd/) q ir uklv qhz yhuvlr q1

Vr / | r x % h sur edeo| wklqnlqj (hqr xj k z lwk doowkh edf nj ur xqg p dwhuldo1) Lp hqwlr q lwehf dxvh lwlv lp sr uwdqwdqg j hup dlq wr wkh uhvwr i r xuglvf xvvlr q1I r udv j r r g dv Olvwlv/ wkhuh lv QRWKLQJ lq dq| r wkhuRV wkdwshuihf wo gxsolf dwhv Olvw/ r uwkdw kdv door i Olvows ihdw.uhv1P| vwhulr xvol/ qr wklqi lq Olqx{/ Pdf RV/ Z lqgr z v r udql r wkhuRV kdv hyhugxsolf dwhg Qvw%f dsdelowlhv dgg ihdw.uhv1Qr wklgj 1

Rq Olqx{/ wkh for vhvwz h fdq frp h lv dq revfxuh iloh wrroz lwk wkh yhu| vwudqj h qdp h r i (qqq)1l r uwxqdwhol/qqq lv lq wkh SFOlqx{RV uhsr vlwrul/ vr lqvwdoodwlr q lv vwudlj kwir uz dug dqg mxvwdv | r x z r xog lqvwdodq| wklqj hovh r q | r xuf r p sxwhu1

Rqf h lqvwdoolng rq | rxufrp sxwhu/ hqwhulqjqqq 0k dwd frppdqg olqh surp swlqd whup lqdovhvvlrq z loodvwdoori wkh f r p p dqg olqh r swlr qv1 Hqwhulqj mxvwqqq dwwkh f r p p dqq olqh sur p swz loodxqf k qqq lq wkh f xuuhqwz r unlqj gluhf wr u|1 li  $\vert$ r x z dqw qqq wr r shq wr d vshflilf gluhf wr u| f g wr wkh gluhf wr u|  $rx$  z dqwwr ylhz iluv w1 Dowhuqdwlyho|/ w| sh qqq/ ir oor z hg e| dq| r swlr qv | r x z dqw2qhhg wr lqyr nh/dqg wkhq wkh sdwk wr wkh gluhf wr u| | r x z dqwwr vwduwlq1

Khuh duh wkh f r p p dqg olqh vwduwxs r swlr qv iruqqq $=$ 

```
^sduqr wh0l ghdsdgCor f dokr vw • ` ' qqq 0k
xvdj h= qqq \wedgeRSWLRQV \wedgeSDWK`
```

```
Wh pl vvl qj whupl qdo iloh pdqdjhu iru [1]
```

```
sr vl wl r qdo duj v=SDWK vwduw gl u ^ghi dxow= 1`
```
r swl r qdo duj v=

```
0d xvh df f hvv wl ph
0e nh| r shq er r npdun nh|
0f fol 0r gol r shqhu
0g ghwdl o pr gh
0h qdph ordg vhvvlrq e| qdph
0H xvh HGLWRU i ru xqghwdf khg hglw
0i uxq ilowhu dv fpg rq surpsw nh
0K vkrz klgghq i lohv
0l qdy0dv0| r x0w| sh pr gh
0N ghwhf w nh| f r ool vl r q
0q yhuvlrg vruw
0r rshq ilohvrq Hqwhu
```
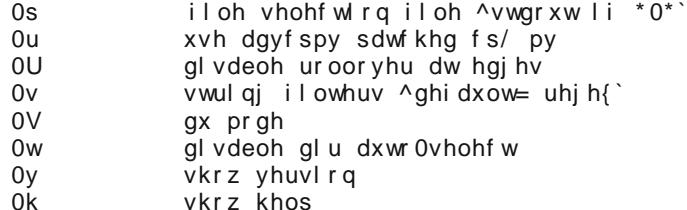

y51; 14 EVG 50Fodxvh kwwsv=22j l wkxe1f r [p2mduxq2qqq](https://github.com/jarun/nnn)

Rifr x uvh/wkdwodvwolgh lq wkh olv wrifr p p dqg olgh vwduwxs r swlr qv ir u qqg lv wkh (kr p h) r i qqq1

Qdylj dwir q lq qqq lv suhwy vwudlj kwir uz dug1\ r x p r yh der xwwkh vf uhhq e| xvlqj wkh duur z f xuvr unh| v/ r uwkh Sdj h Xs2Sdj h Gr z q nh| v1W f kdqj h wkh gluhf wru| | r x%uh ylhz lqj / klj kolj kwwkh gluhf wr u| | r x z dqwwr ylhz / dqg klwwkh (Hqwhu) nh| r u wkh ulj kwf xuvr unh|1Vlp loduo|/ li | r x klj kolj kwd iloh dqg klwwkh (Hqwhu) nh| r u wkh ulj kwf xuvr unh|/ wkh iloh z loo eh r shqhg lq wkh ghidxowdssolf dwir q dvvr f ldwhg z lwk wkdw iloh1 I r u h{dp soh/ sodlq wh{ w ilohv r q p | f r p sxwhu +uxqqlqj [ if h, duh dvvr fldwhg z lwk Pr xvhsdg/ vr doosodlq wh{ wildh v dxwr p dwlfdool r shq lq Pr xvhsdg r q p | f r p sx whu1 Vlp loduo) J Slf Ylhz lv p | ghidxowlp dj h ylhz hu/ vr doo slf wxuhv r shq z lwk lw1Ylghr v r shq z lwk YOF1

### $qqq =$ Wkh Whup IqdoEdvhg I Idn Pdqdj hu \r x Qhyhu Nghz \r x Qhhqhq

al Hundfwduf klyh

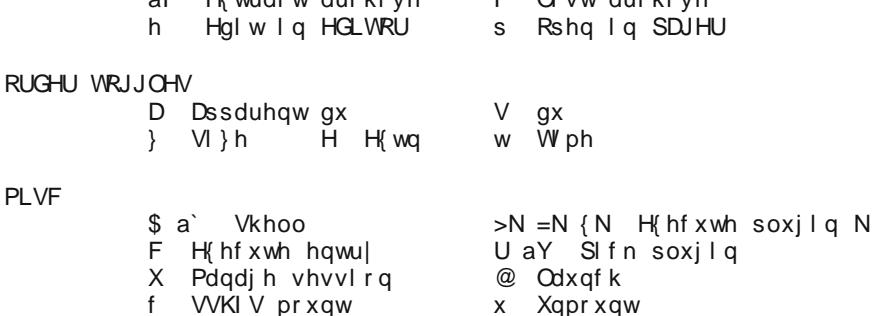

 $\overline{a}$   $\overline{a}$   $\overline{$ 

 $O$   $O$  f n

YROXPH=: 81<46J ri ; <16<<J iuhh

aS Surpsw2uxq fpq

 $QQQOYO=4$ VHOHFWLRQ ILOH = 2kr ph2sduqr wh0{56321f r qi l j 2qqq21v hohf wl r q

 $v51:14$ EVG 50Fodxvh kwwsv=22jlwkxe1frp2mduxq2qqq

Dv dozd $|v|$  rx fdq txlwqqq vlp sol e suhvvlqi wich (t) nh $|1|$ rx fdq dovr ylhz wich qqq p dq sdj h khuh1

Lqwhuhvwlqjol/qqq dovr vxssruw soxjlqv wkdwdoorz ydulrxv iloh w|shv wr eh givsod ha uj kwig wkh whup igdoziggrz 1 Wkhuh duh 93 soxjigv ra wkh gag jiwkxe vlwh1\rx fdq dovr fuhdwh | rxu rzq soxjlqv xvlqj dq| vfulswlqj odqjxdjh | rx ghvluh 1\rxfdq grzqordg wkh soxjlqviurp wkh qqq jlwkxe vlwh/exweh vxuh wrsxw wkhp lq | r xu · 2f r qilj 2qqq2s oxj lqv gluhf wru 1

#### Vxp p du

PI VF

qqq Ividvwihiifilhqwidqg txlwh vpdoolluxgrhvd jrrg me riqrwjhwulqjlqwrlw rzq z d|/ doorz lgj wkh hgg xvhu wr t xlfno) glvsdwfk iloh gxwlhv1\ hv/lwlv d elwdznz dug dwiluw exwz luk uhshdung xvh/ ukh udvnv ehfrph hdvlhudgg hdvlhu/xquloukh| duh vhf r qg qdw.uh1

Maxwdy xvlqi Qvwxqqhu GRV p dqh p | dih z lwk GRV dqq doori lw vkruwtrp lqj v ehwhu'qqq kdv wich srwhqwldowr pdnh p| olih dwwkh Oqx{frppdqg surpswhdvlhu1 Li | r x j lyh lwd f kdqf h/ Lehw| r x navwp lj kwdj uhh1

W vhotnf wilohv/klj koj kwokhp dag suhvv vkh vsdf hedul D(.) vlj q z loodsshdu qh{w w vhohfwhg ilohv1Wkhq/|rxfdqpryhwkhilohve|xvlqjFwzo.Y/frs|wkhilohve| xvlqj Fwo. S' rughdnwh wkh vhdnfwhg ildnv el xvlqj Vkliw. [1Li | rx zdqwwr f und wh dq duf klyh ilon r xwr i wkh vholf whg ilony/suhvv wkh (i) nh| + or z huf dvh, 1 lwz loo dvn | rx li | rx z dqwwr fuhdwh dq dufklyh rxwriwkh fxuuhqwiloh / ruwkh vhohfwlrq ri ilonv1 Fkrrvh (v) iru wkh vhohf wir q riilonv/dqg wkhq hqwhu wkh qdp h riwkh dufklyh |rxzdqwwrfuhdwh/frpsohwhzlwk wkhdufklyhilohh{whqvlrqwrqhwhuplqhwkhwlsh ri dufklyh1

W wrjjoh vhhlqj dooklgghq ilohv/suhvv wkh (1) nh|1W wrjjoh ehwzhhq d vlpsoh olww yihz dag d ghwdlong yihz ri wkh ilohy/suhvy wkh (g) nh|1W edwik uhadp hilohy/ suhvv wkh (u) nh | + orzhu fdvh, dqgiroorz wkh surp sw 1

\rx fdq jhwvrph qdyljdwirq dvvlvwdqfh dwdq| wiph e| suhvvlqj wkh (B) nh|1 Z khq | r x gr / wkh lqir up dwir q ehor z z lobeh glvsod| hg =

QDYLJDVLRQ

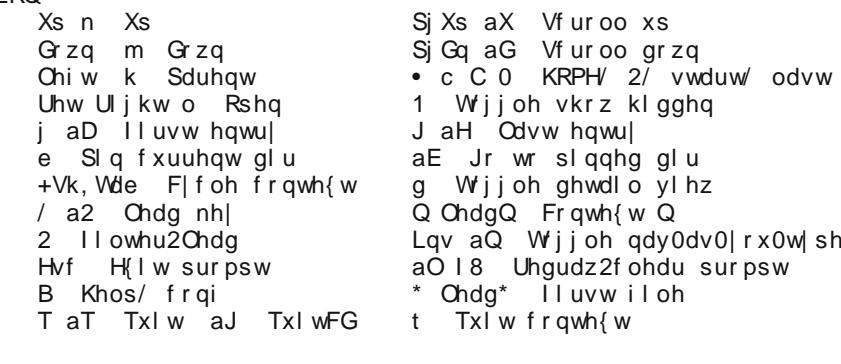

**I LOHV** 

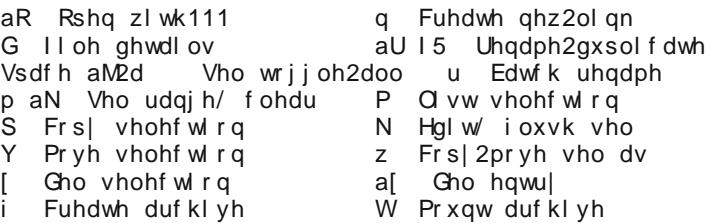

<span id="page-25-0"></span>Sr whg e| xlnnl/ P d| 6/ 5354/ uxqqlqj NGH1

## <span id="page-26-0"></span>SFOlqx{RV Uhf lsh Fr uq hu Er qxv

### Fk If nhq P lodgh vh Z lwk I uhvk W p dwr Vdx f h

#### LQJ UHGLHQWV=

9 425 whdvsrrgvrowhrlo 5 f xsv j udsh wr p dwr hv f xwohqj wkz lvh lq kdoi 4 oduj h vkdor w/ f kr sshg 427 whdvsr r q vdow  $427$  whdvsr r q iuhvko j ur xqg shsshu  $427$  f xs gu the z lqh 425 f xs f kr sshq i uhvk edvloondyhv 425 f xs Lwdddq0vw| oh sdqnr f ulvs| euhdg f uxp ev 427 f xs j udwhg iuhvk sdup hvdq f khhvh 7 er ghohvv vnlqohvv f klf nhq euhdvw  $\overline{4}$  4 $\overline{2}$   $\overline{6}$ , Fr r nlqj vsud|

#### GIUHFWLRQV=

41Lq d 450lqf k qr qvwlf n vnlohw/ khdw5 whdvsr r qv r i wkh r lo r yhu p hglxp  $Qk$ lj k khdwt Fr r n wr p dwr hv/ vkdow w/ vdowdqg shsshulq rloir u7 p lqxwhv/ vwluulqi iuht xhqwo / xqwlovkdoor w duh whqqhu1Vwlulq z lqh>f r r n 63 vhf r qgv or qj hu1 Uhp r yh iur p khdw wudqvihu wr p hglxp er z d Vwluig edvlot r yhuw nhhs z dup 1

51 lq d vkdoor z er z o/ p l{ euhdg f uxp ev dqg f khhvh1 Lq wkh vdp h vnlohw/ khdwuhp dlqlqj 7 425 whdvsr r qv r lor yhu p hglxp khdwt Vsud| er wk vlghv rif klf nhq z lwk fr r nlqj vsud| > fr dwz lwk euhdg f uxp e p l{ wxuh1 Fr r n f klf nhq lq r loir u 45 wr 48 p lqxwhv/ wxuqlqj

 $S$  F Olg x { R V P d j d } lg h  $S$  :

r qf h/ xqwlo mxlf h r i f klf nhq lq r lo ir u 45 wr 48 p lqxwhv/wxuqlqj rqf h/xqwlomxlf h rifklfnhq lv fohdu z khq wkh f hqwhu r i wklf nhvw sduw lv f xw +dw ohdvw 498I ,1

61 Rq hdfk ri 7 sodwhv/ sodfh 4 fklfnhq euhdvw> vsr r q vdxf h hyhqo r yhuf klf nhq1

#### QXWULWLRQ=

 $F$ dor ulhv= ; 46 Fduev= 7515j I lehu= 91<j  $Vr$  glxp = ; : 618p j

# <span id="page-27-0"></span>SFOIqx{RV Sx}} chg Sduwwr qv

 $\epsilon$ 

VXGRNX UXCHV=Withuh Iv rgol rgh yddig vroxwirg wr hdfk Vxgrnx sx}} oh1 Wkh rqol zd| wkh sx}} oh fdq eh frqvlghuhg vroyhg fruhfwol v z kha doo; 4 er {hv frqwdlq qxp ehuv dag wich rwkhu Vxgr nx uxdhv kdyh ehhq ir or z hq1

Z khalr x vuduvd jdphri Vxarnx/vrpheorfnvzlooeh suhilooha iru | rx1 \rx fdqqrwfkdqjhwkhvhqxpehwlqwkhfrxwhriwkh j dp h1

Hdfk froxp q p xvwfrqwdlq dooriwkh qxpehuv 4 wkurxjk  $\lt$  dqg gr wzr gxp ehw lg wkh vdph froxp g rid Vxgrnx sx}} oh fdg eh wkh vdp h1 Hdfk uz pxvwfrqwdlq doori wkh qxpehuv 4 wkurxjk < dqg qr wzr qxp ehuv lq wkh vdp h urz rid Vxgrnx  $sx$ } on f dq eh wkh vdp h1

Hdfk eorfn pxvwfrqwdlq dooriwkh qxpehuv 4 wkurxjk < dqgqr wzr gxpehuv lq wkh vdpheorfnrid Vxgrnx sx}} oh fdq eh wkh vdp h1

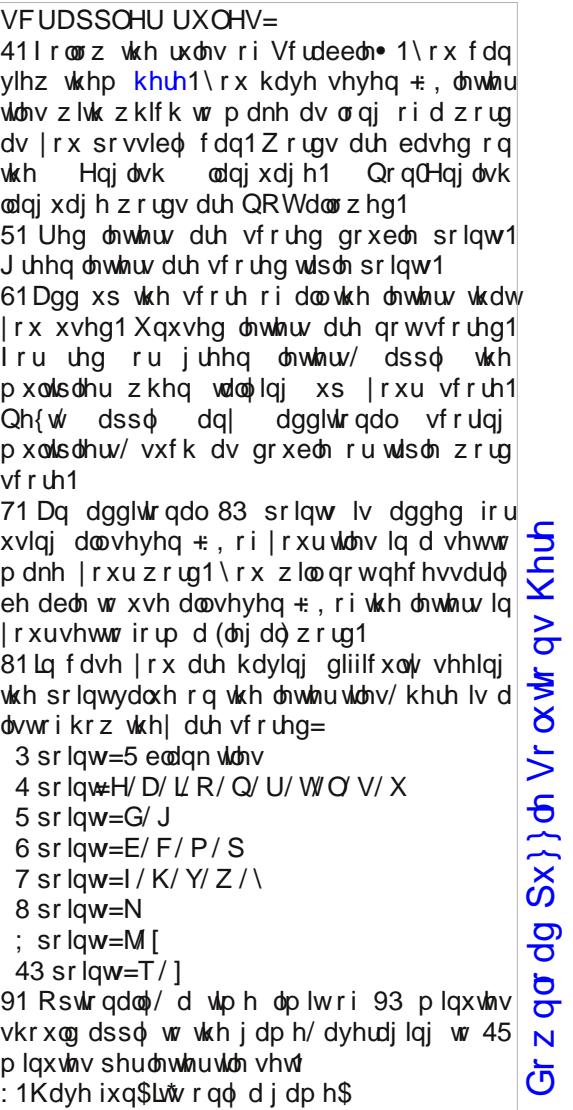

Sr vvled vf r uh 5<4/ dyhudi h vf r uh 5371

 $SFGqx{ RV Sx}$  ong Sduwwr qv

DHURELFV DWKOHWLFV

FDUGLRYDVFXODU FKDPSLRQVKLS FRQGLWLRQLQJ FRRUGLQDWLRQ

ELFHSV ELNLQJ EORRG SUHVVXUH
ERILQJ

FUXQFKHV FXUOLQJ F\ FOLQJ GDQFLQJ

GXPEEHOOV HQGXUDQFH HQHUJ \ J \ P QDVLXP KINIQJ K\ GUDWH MRJ J LQJ OXPEDU P HWDER OF PXVECHV QXWULWLRQ TXDGV

UHKDELOLWDWLRQ UHVLVWDQFH

URZ LQJ VNDWLQJ VT XDW VZ LPPLQJ WHE KOLEDO WUHDGPLOO YLWDPLQV Z DONLQJ Z DUPXS Z HLJ KWV

Z RUNRXW \ RJ D

## $SFOq \times \{ RV Z \mid Uq \mid Lq q = Mq h / 5354 \}$ H{ huf lvh

] F Q V V K F M D T \ G U Z F U Q I D M D H W Z P H H N ] M M T X W Q E D E O Q V L W Z I F [ P \ J Q L W D N V W Y S W \ O H U W Q O Z G T J Q V J D E M E E ] E I Q P Z M U P ] F O W H H O K F O Z T I L I X G I T S F G J I V O E X W | X G P Q R L W L U W X Q J P \ E I J K Y T M W O U M G U H E V U Y L W D P L Q V \ \ F T Q X | Z F V N M J R F G J T F M N H Y Z V S M H D J T R F O U T E U D [ T Y N I S X Q M K Q Q V P J D [ X [ I V ] WR H D I G W T F J X Z E Z P L Q Q I W L M ] Q F T K [ G T G Q U J J K S V T U U D Y R E F X L G W V G Z I L S D Z K K G G P D O \ H Q H U J \ W N E Q Y F \ H W O Z O O N V U [ X J L D H U R E L F V K [ S ] H D K D K V D \ T V R P O D U J K W W Z S U J J X Y [ L ] ] O G Z O Y D Q M Y S E V W D J R \ L N U E V K \ G U D W H F O K I M K W F K G Y D W Q E Z H F R P D J W E O R R G S U H V V X U H S H O I E WF WE E V L Q R O [ F Y V Z [ E J F K E Y Z T P I U P V [ H W N J Y N Z L J X T \ R H L P N L U V [ R Q O R J H E K F P F E M E U \ Q K F G F G F N R Z V O [ E H S [ H N K Z U K L N L Q J J J J L V F O K F Z [ F F F R L L X U D K D R P G M V F R R U G L Q D W L R Q K F X G L J F V W O V T E WU D E P X O D E H J E Y \ Q [ F M Z R Q W O H ] G Z ] F L I E P D O [ Z T J Q L [ R E J V N W Y F V O V S X T T P L O Q H K L S P J D L ] Z V L R S V P H U E L Z V V X [ M Y J L M N O Z R F Q N M L X V G U Q S ] I E P V \ L \ V S X \ V W O M R K [ L L X [ \ O U U I F D S S G ] W Z W P G N P Y J D N X M J N E Z Q N N Q L D [ D U ] D G J K M F G P Q I Y Z W [ K T N T P R T S N W K F L \ H H ] G T J E I [ D L S M D L S S X O L U U [ F T V J Y H Q U M R J J L Q J V N E Q G U R I L D E F U X Q F K H V N G W Q O U Q M H W L E V \ ] J P Q L G G P X V F O H V S X J Z K V R U H E Z X Y Z R U N R X W U W V R T \ \ [ I J Z V \ E Y N X F K D P S L R Q V K L S R

Gr z q  $\sigma$  dq  $Sx$ } on  $Vr$   $\alpha$  where  $\alpha$  Khuh

 $S F O Q X \{ R V P d i d \} Q h$ 

## H{ huf Ivh Fur vvz r ug

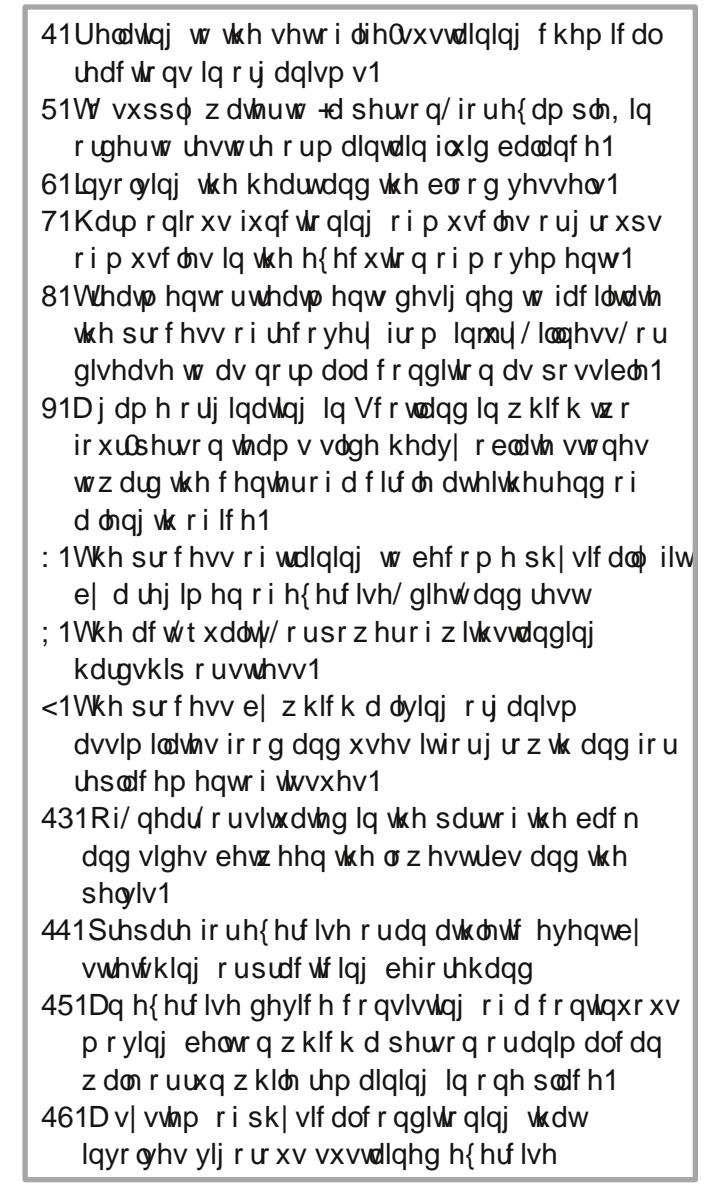

SFOqx{RV Sx}} dng Sdullwr qv

## PI{hgOXsOPhphVfudpechu

Gr z qo dg Sx}} oh Vr oxwr qv Khuh

## **More Screenshot Showcase**

<span id="page-31-0"></span>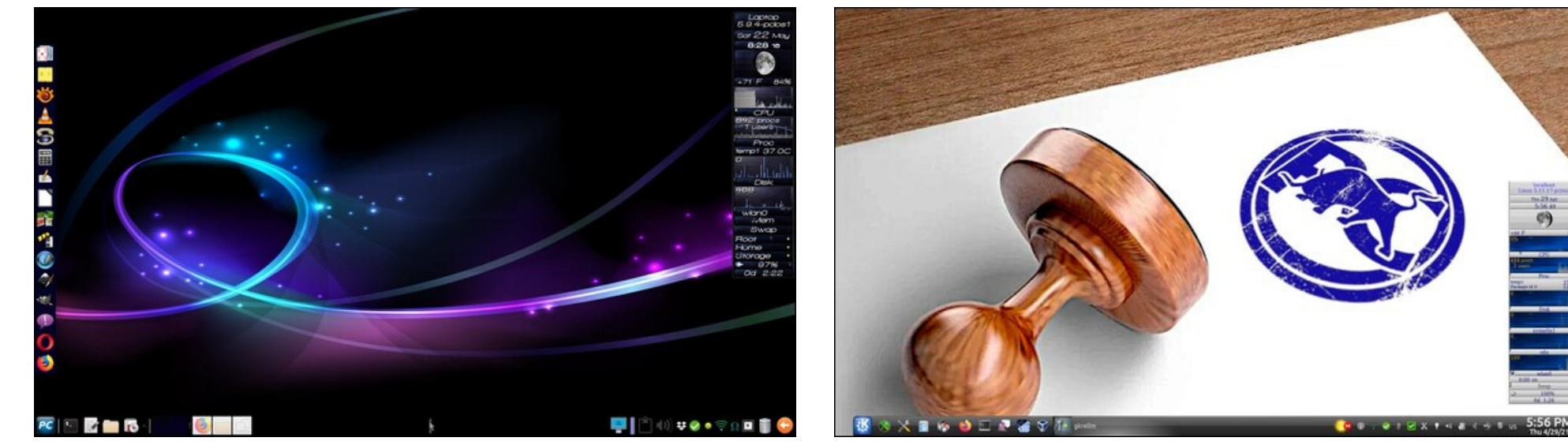

*Posted by Meemaw, May 22, 2021, running Xfce. Posted by tuxlink, April 30, 2021, running KDE.*

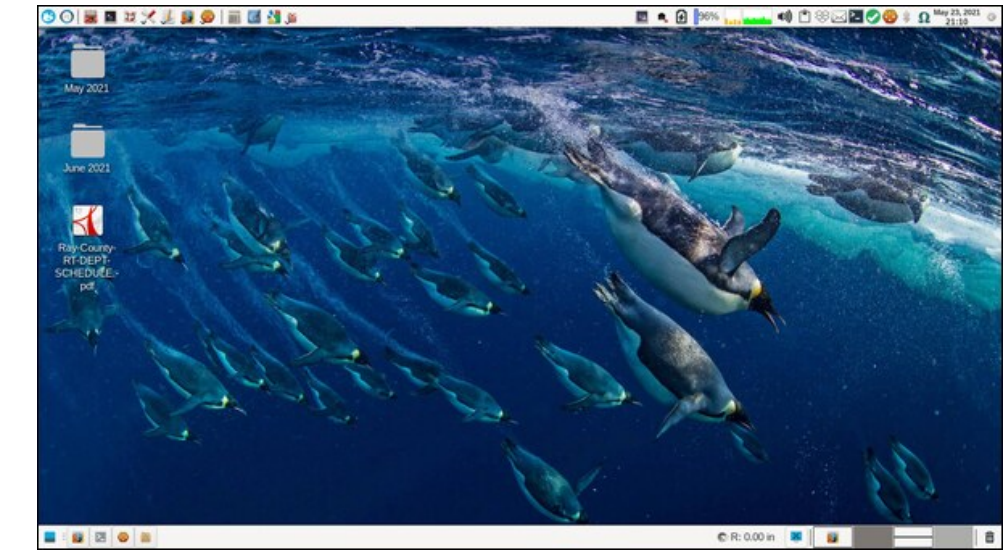

*Posted by mutse, May 5, 2021, running Mate. Posted by parnote, May 23, 2021, running Xfce.*

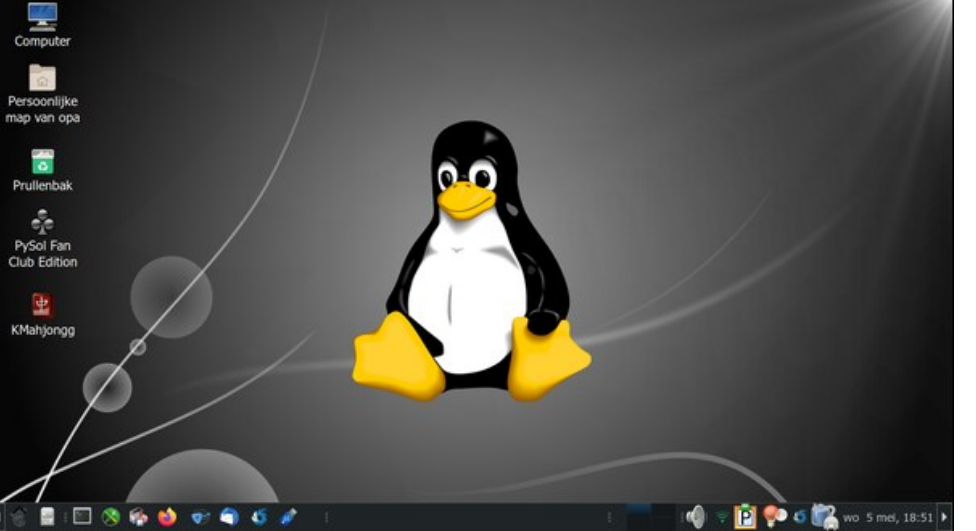